# Sicherheitsaspekte

### **Sicherheit im DBMS**

**• Identifikation und Authentisierung** 

Autorisierung und Zugriffskontrolle

**• Auditing** 

# Angriffsarten

- **Missbrauch von Autorität**
- Inferenz und Aggregation
- **Maskierung**
- **Umgehung der Zugriffskontrolle**
- **Browsing**
- **Trojanische Pferde**
- **Versteckte Kanäle**

# Discretionary Access Control

Zugriffsregeln (o, s, t, p, f) mit

- o ∈ O, der Menge der Objekte (z.B. Relationen, Tupel, Attribute),
- $s \in S$ , der Menge der Subjekte (z.B. Benutzer, Prozesse),
- $\bullet$   $t \in T$ , der Menge der Zugriffsrechte (z.B.  $T =$  {lesen, schreiben, löschen}),
- $\bullet$  p ein Prädikat (z.B. Rang = ,C4' für die Relation Professoren), und
- **o** fein Boolescher Wert, der angibt, ob s das Recht (o, t, p) an ein anderes Subjekt s' weitergeben darf.

# Discretionary Access Control

#### Realisierung:

- Zugriffsmatrix
- Sichten
- **.** Query Modification"

Nachteile:

Erzeuger der Daten = Verantwortlicher für deren Sicherheit

# Zugriffskontrolle in SQL

Beispiel:

#### **grant select**

- **on** Professoren
- **to** eickler;

### **grant update** (MatrNr, VorlNr, PersNr)

- **on** prüfen
- **to** eickler;

# Zugriffskontrolle in SQL

Weitere Rechte:

#### delete

**•** insert

**o** references

Weitergabe von Rechten:

• with grant option

Entzug von Rechten:

**revoke update** (MatrNr, VorlNr, PersNr) **on** prüfen **from** eickler **cascade**;

# Sichten

Realisierung des Zugriffsprädikats:

**create view** ErstSemestler **as select** \* **from** Studenten **where** Semester = 1; **grant select on** ErstSemestler **to** tutor;

Schutz von Individualdaten durch Aggregation:

**create view** VorlesungsHärte (VorlNr, Härte) **as select** VorlNr, **avg**(Note) **from** prüfen **group by** VorlNr;

# Sichten: k-Anonymität

```
create view VorlesungsHärte (VorlNr, Härte) as
   select VorlNr, avg(Note) 
   from prüfen 
   group by VorlNr
       having count(*) > 11;
```
### Individuelle Privilegien für eine Gruppe

 CREATE VIEW StudentenNotenView AS SELECT \* FROM pruefen p WHERE EXISTS (SELECT \* FROM Studenten WHERE MatrNr = p.MatrNr AND Name = USER)

GRANT SELECT ON StudentenNotenView to <StudentenGruppe>

# Auditing

Beispiele:

**audit session by** system **whenever not successful**; **audit insert, delete, update on** Professoren;

### Rollenbasierte Autorisierung RBAC: Role Based Access Control

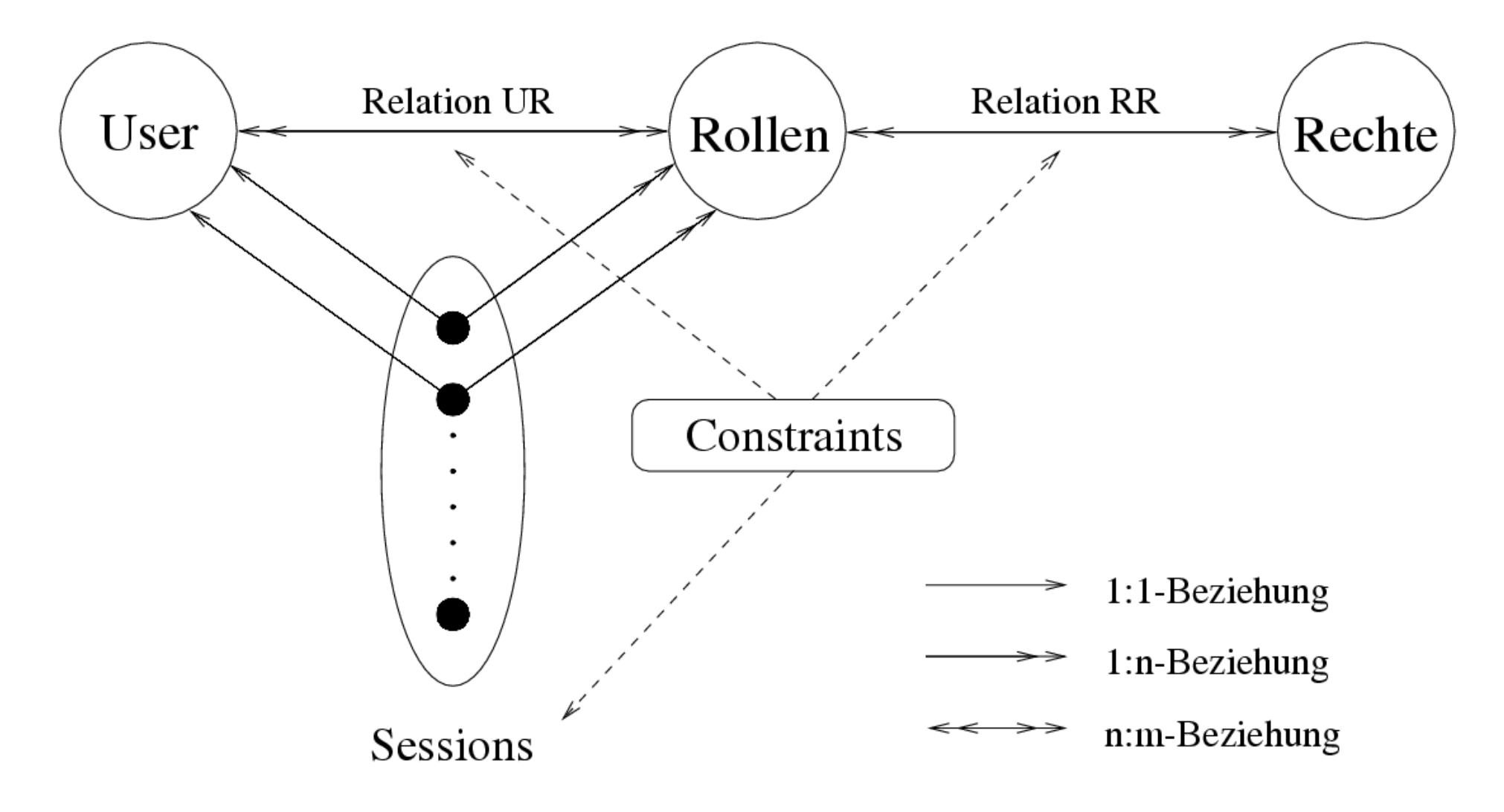

### RbAC: Role based Access Support

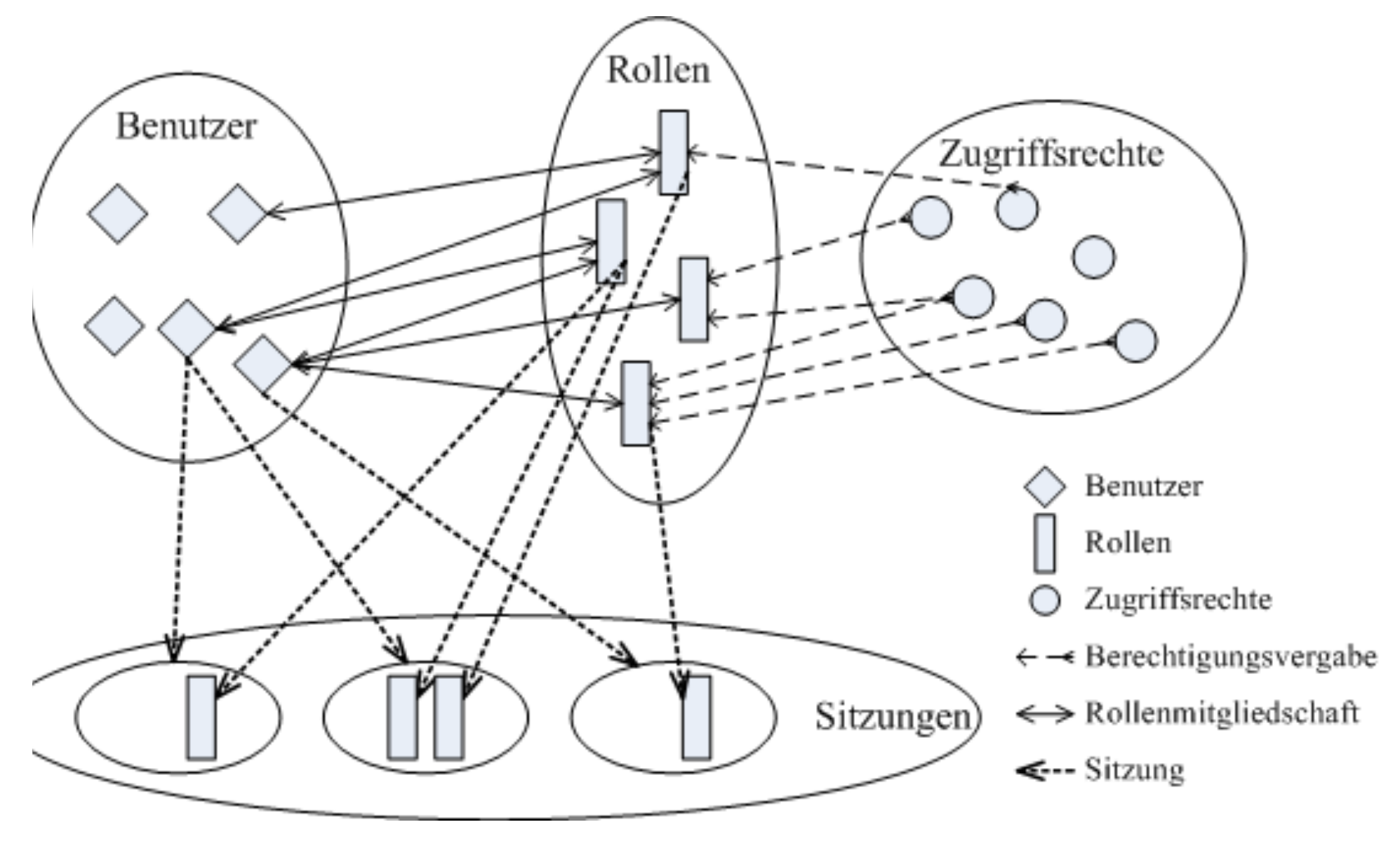

# Verfeinerungen des Autorisierungsmodells

- explizite / implizite Autorisierung
- positive / negative Autorisierung
- **starke / schwache Autorisierung**

Autorisierungsalgorithmus:

**wenn** es eine explizite oder implizite starke Autorisierung *(o, s, t)* gibt, **dann** erlaube die Operation

**wenn** es eine explizite oder implizite starke negative Autorisierung  $(o, s, -t)$ gibt,

**dann** verbiete die Operation

#### **ansonsten**

**wenn** es eine explizite oder implizite schwache Autorisierung *[o, s, t]* gibt, **dann** erlaube die Operation

**wenn** es eine explizite oder implizite schwache Autorisierung  $[0, s, -t]$ gibt,

**dann** verbiete die Operation

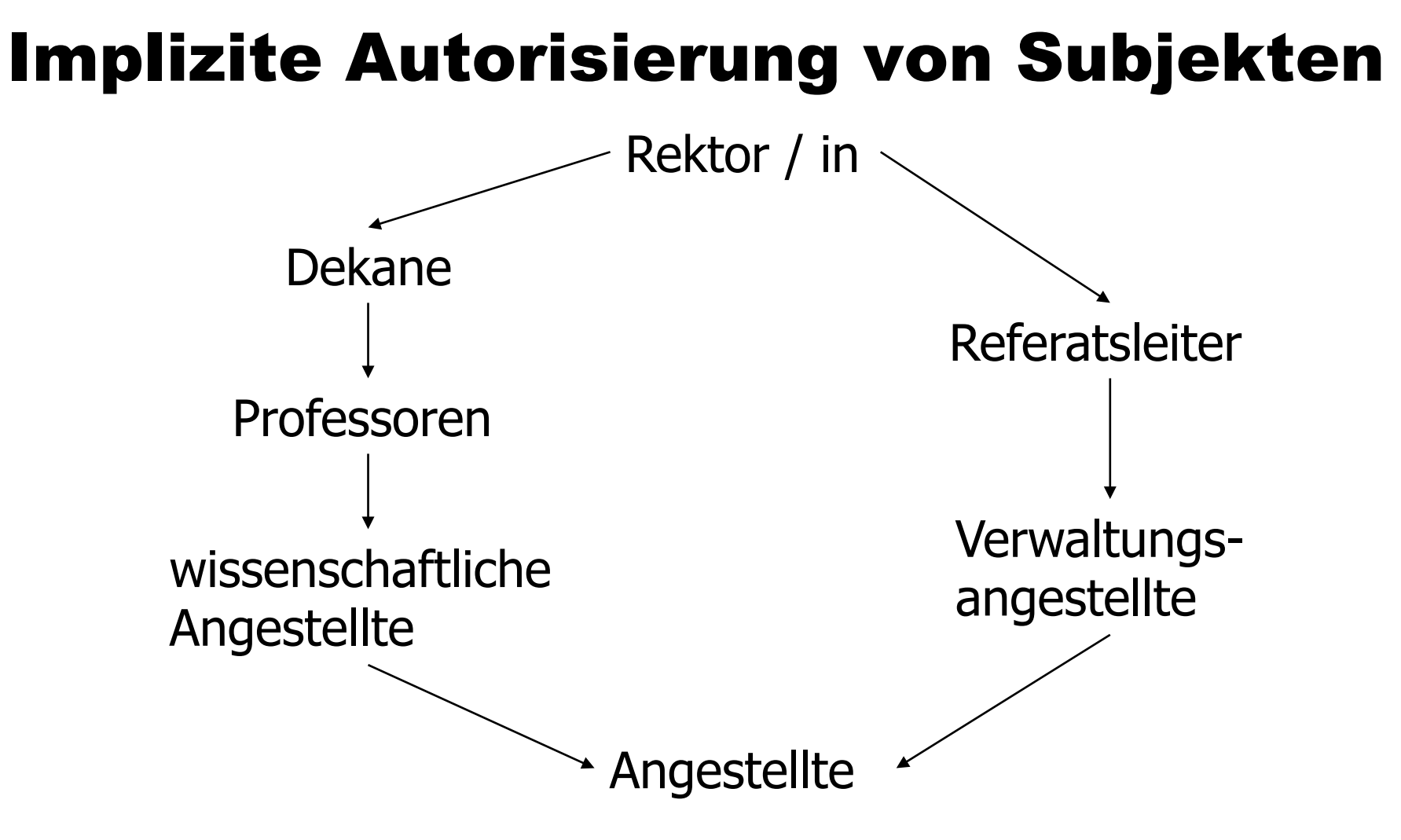

- **explizite positive Autorisierung** ⇒implizite positive Autorisierung auf allen höheren Stufen
- explizite negative Autorisierung ⇒implizite negative Autorisierung auf allen niedrigeren Stufen

#### Starke und schwache Autorisierung am Beispiel der Autorisierung von Subjekten

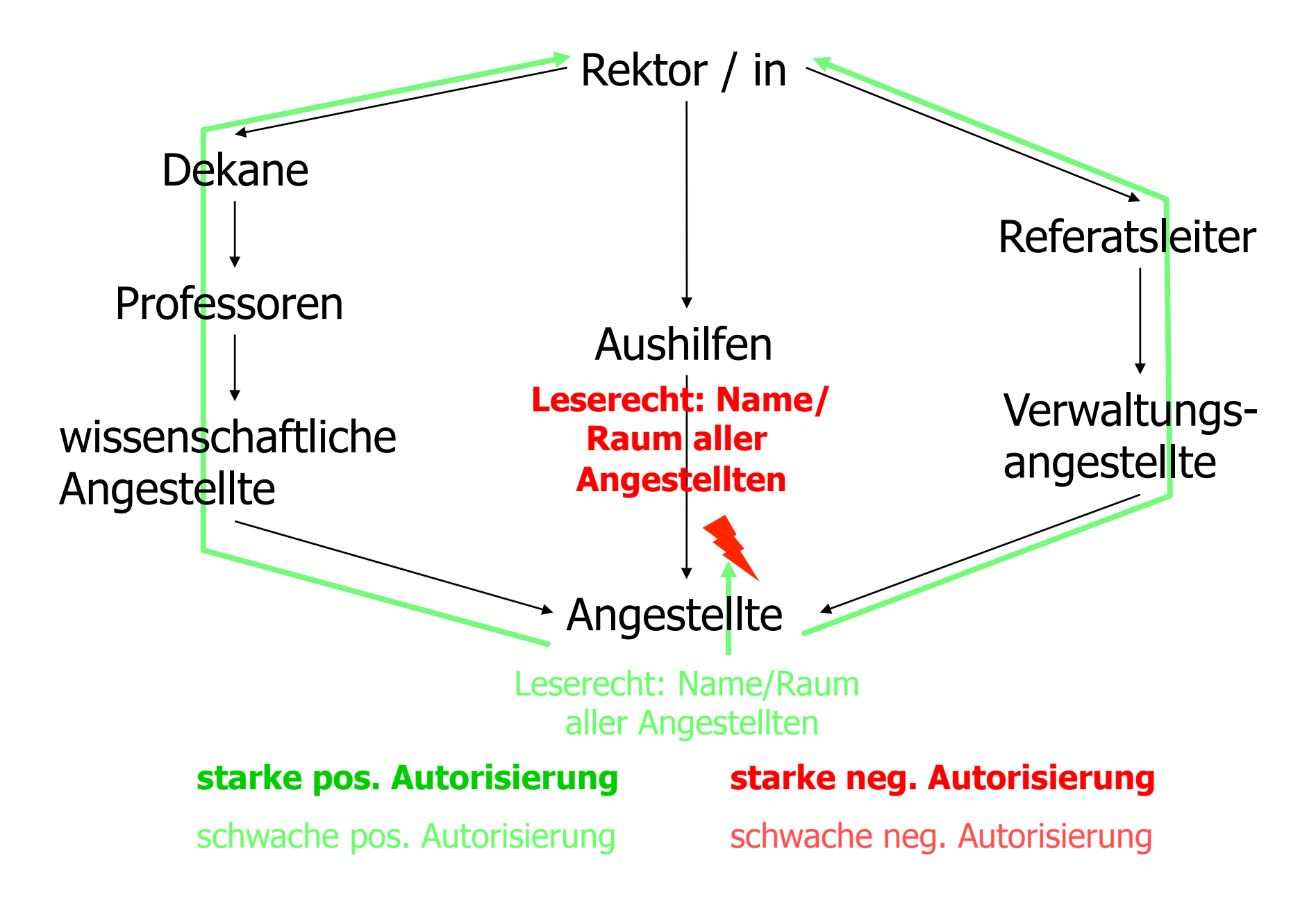

### Implizite Autorisierung von Operationen

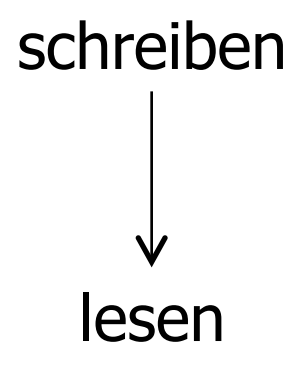

- explizite positive Autorisierung ⇒implizite positive Autorisierung auf allen niedrigeren Stufen
- explizite negative Autorisierung

⇒implizite negative Autorisierung auf allen höheren Stufen

### Implizite Autorisierung von Objekten

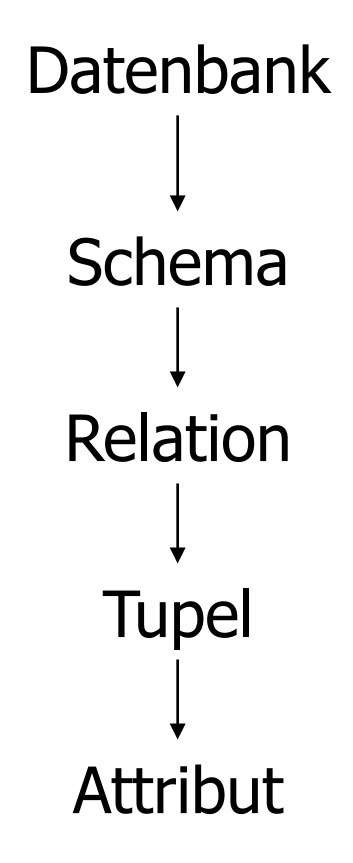

**• Implikationen abhängig von Operation** 

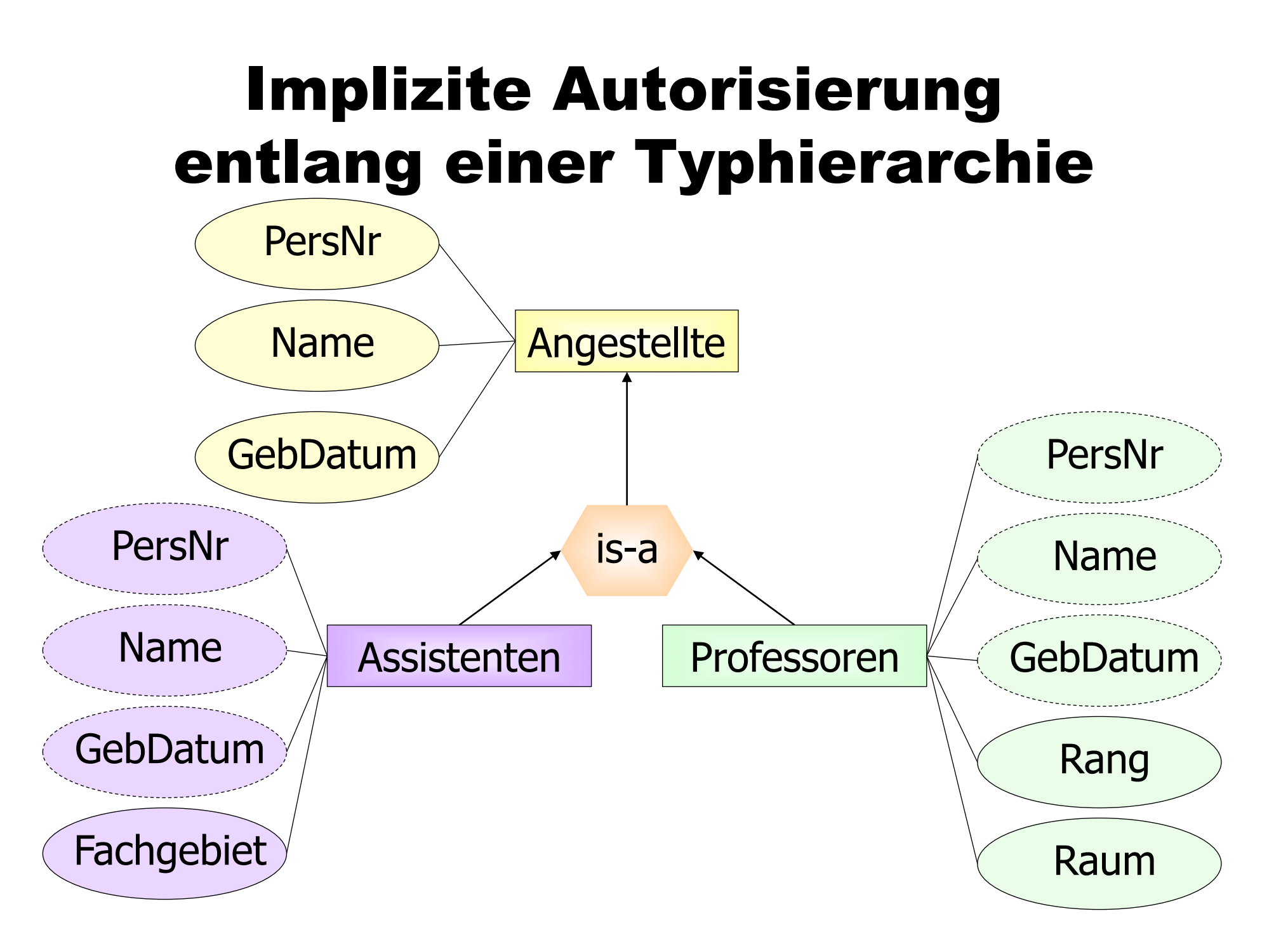

# Implizite Autorisierung entlang einer Typhierarchie

Benutzergruppen:

Verwaltungsangestellte dürfen die Namen aller Angestellten lesen

wissenschaftliche Angestellte dürfen Namen und Rang aller Professoren lesen

Anfragen:

lese die Namen aller Angestellten

**In lese Namen und Rang aller Professoren** 

# Implizite Autorisierung entlang einer Typhierarchie

Regeln:

- Benutzer mit einem Zugriffsrecht auf einem Objekttypen haben auf die geerbten Attribute in den Untertypen ein gleichartiges Zugriffsrecht
- Ein Zugriffsrecht auf einen Objekttyp impliziert auch ein Zugriffsrecht auf alle von Obertypen geerbte Attribute in diesem Typ.
- Ein Attribut, das in einem Untertyp definiert wurde, ist nicht von einem Obertyp aus erreichbar.

# Mandatory Access Control

- hierarchische Klassifikation von Vertrauenswürdigkeit und Sensitivität
- *clear(s)*, mit *s* Subjekt (clearance)
- *class(o)*, mit *o* Objekt (classification)
- **Ein Subjekt s darf ein Objekt o nur lesen, wenn das Objekt eine** geringere Sicherheitseinstufung besitzt (class(o)  $\leq$  clear(s)).
- **Ein Objekt o muss mit mindestens der Einstufung des Subjektes** s geschrieben werden *(clear(s)*  $\leq$  *class(o))*.

### Multilevel-Datenbanken

Benutzer soll sich der Existenz unzugänglicher Daten nicht bewusst sein

Beispiel (TC = Klassifizierung des gesamten Tupels = Maximum der Attributklassifizierungen):

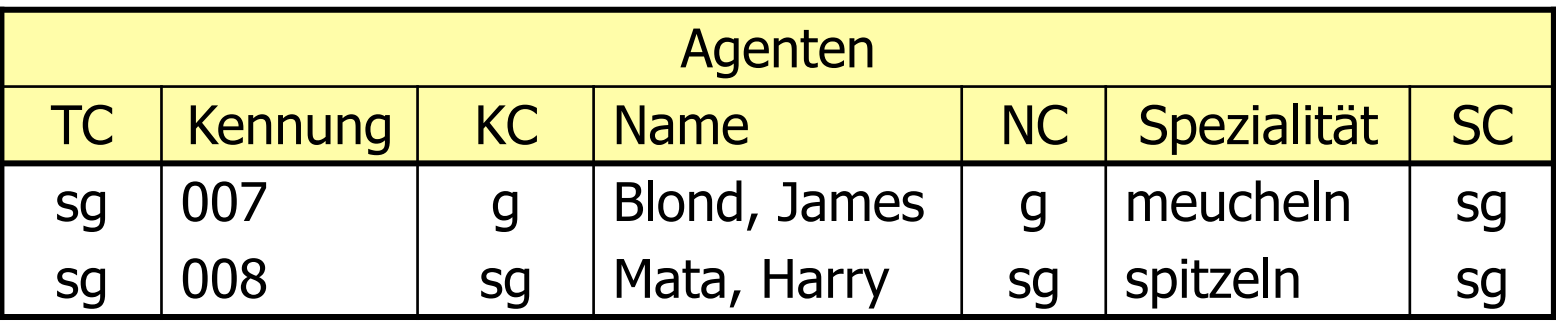

Sichtweise eines "geheim" eingestuften Benutzers:

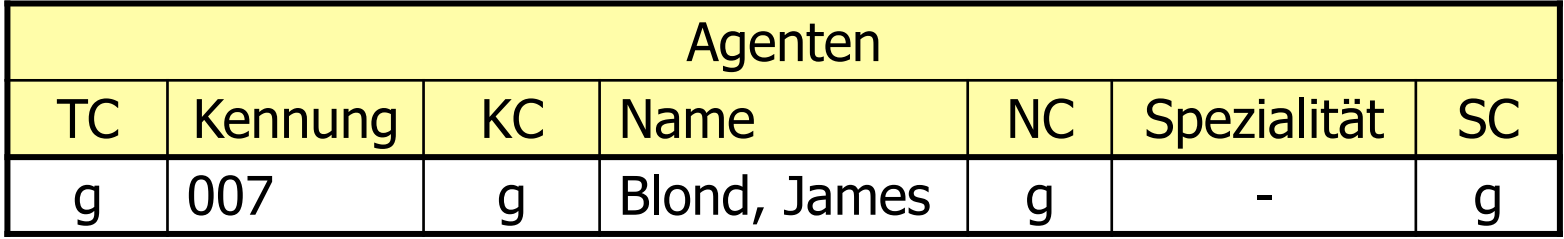

Probleme:

● "geheimer" Benutzer fügt Tupel mit Schlüssel "008" ein

● "geheimer" Benutzer modifiziert Spezialität von "007"

## Multilevel-Relationen

Multilevel-Relation *R* mit Schema

$$
R = \{A_1, C_1, A_2, C_2, \ldots, A_n, C_n, TC\}
$$

Relationeninstanzen  $R<sub>C</sub>$  mit Tupeln

$$
[a_1, c_1, a_2, c_2, \ldots, a_n, c_n, tc]
$$

 $C \geq C_i$ 

**a** ist sichtbar, wenn *class* (s)  $\geq c_i$ 

# Integritätsbedingungen

Sei κ sichtbarer Schlüssel der Multilevel-Relation <sup>R</sup>

**Entity-Integrität.** R erfüllt die Entity-Integrität genau dann, wenn für alle Instanzen  $R_c$  und  $r \in R_c$  die folgende Bedingungen gelten:

1.  $A_i \in \kappa \Rightarrow r.A_i \neq \text{Null}$ 

- 2.  $A_i$ ,  $A_j \in \kappa \Rightarrow r.C_i$  = r.C<sub>j</sub>
- 3.  $A_i \notin \kappa \Rightarrow r.C_i \ge r.C_k$  (wobei  $C_k$  die Zugriffsklasse des Schlüssels ist)

# Integritätsbedingungen

Sei κ sichtbarer Schlüssel der Multilevel-Relation <sup>R</sup>

**Null-Integrität.** R erfüllt die Null-Integrität genau dann, wenn für jede Instanz  $R_c$  von R gilt:

- 1.  $\forall r \in R_{\alpha}$  r. $A_i =$  Null  $\Rightarrow$  r. $C_i =$  r. $C_{\kappa}$
- 2.  $R_c$  ist subsumierungsfrei, d.h. es existieren keine zwei Tupel r und s, bei denen **für alle** Attribute A<sub>i</sub> entweder
	- $r.A_i = s.A_i$  und  $r.C_i = s.C_i$  oder
	- $r.A_i \neq$  Null und  $s.A_i =$  Null gilt.

# Subsumtionsfreiheit von Relationen

#### a)  $R_{sq}$

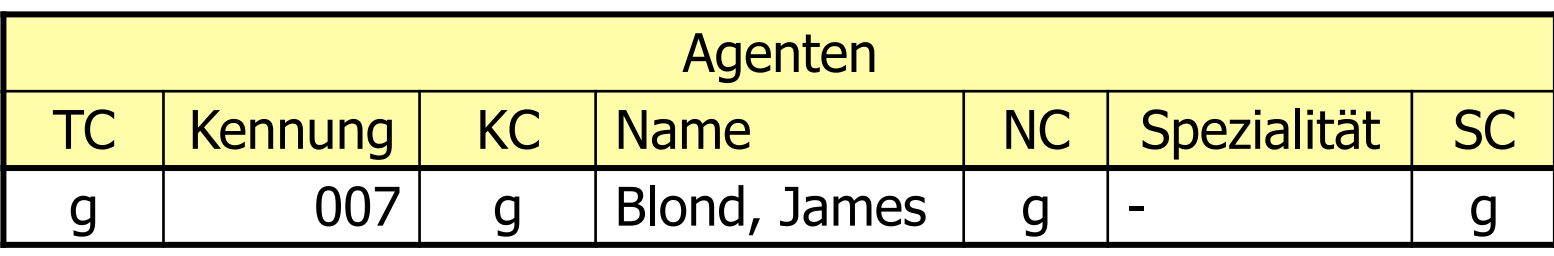

### b) Änderung von  $R_{sa}$

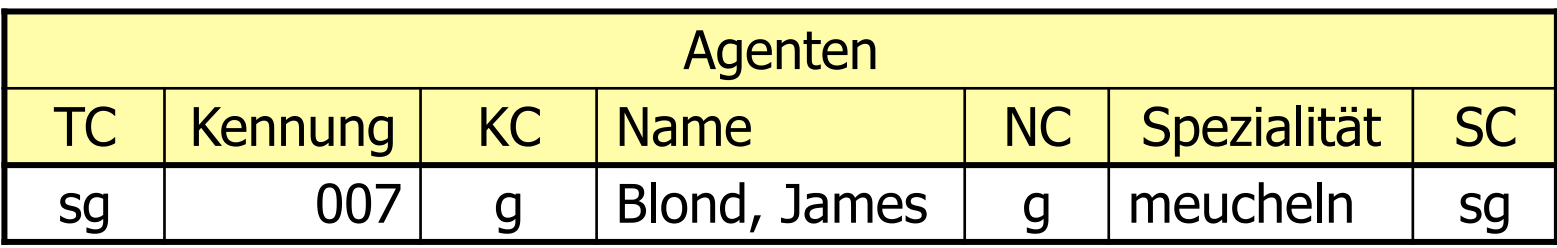

#### c) Fehlende Subsumtionsfreiheit

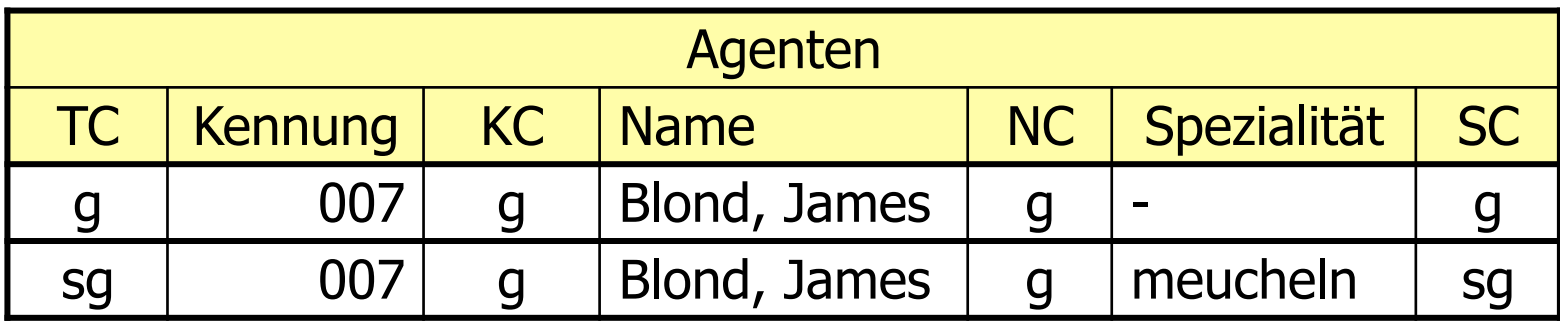

# Integritätsbedingungen

**Interinstanz-Integrität.** R erfüllt die Interinstanz-Integrität genau dann, wenn für alle Instanzen  $R_c$  und  $R_c$  von R mit  $c' < c$ 

$$
R_{c'} = f(R_{c'} c')
$$

gilt. Die Filterfunktion f arbeitet wie folgt:

1. Für jedes  $r \in R_c$  mit  $rC_k \leq c'$  muss ein Tupel  $s \in R_{c'}$ existieren, mit

$$
s.A_i = \begin{cases} r.A_i & \text{wenn } r.C_i \le c' \\ \text{Null} & \text{sonst} \end{cases}
$$

$$
s.C_i = \begin{cases} r.C_i & \text{wenn } r.C_i \le c' \\ r.C_k & \text{sonst} \end{cases}
$$

- 2.  $R_c$  enthält außer diesen keine weiteren Tupel.
- 3. Subsumierte Tupel werden eliminiert.

# Integritätsbedingungen

#### **Polyinstanziierungsintegrität.** R erfüllt die

Polyinstanziierungsintegrität genau dann, wenn für jede Instanz  $R_c$  für alle  $a_i$  die folgende funktionale Abhängigkeit gilt:

 $\{K, C_{\kappa}, C_i\} \rightarrow A_i$ .

# SQL-Injection Attacken

- **Hinter den meisten Web-Applikationen verbergen sich** Datenbanksysteme
- **Aus den Eingabe-Parametern werden SQL-Anfragen generiert**
- Man darf diesen Eingabe-Parametern NIEMALS trauen, da sie "ausführbaren" SQL-Code enthalten könnten

# Naive Authentifizierung

#### **Studenten**

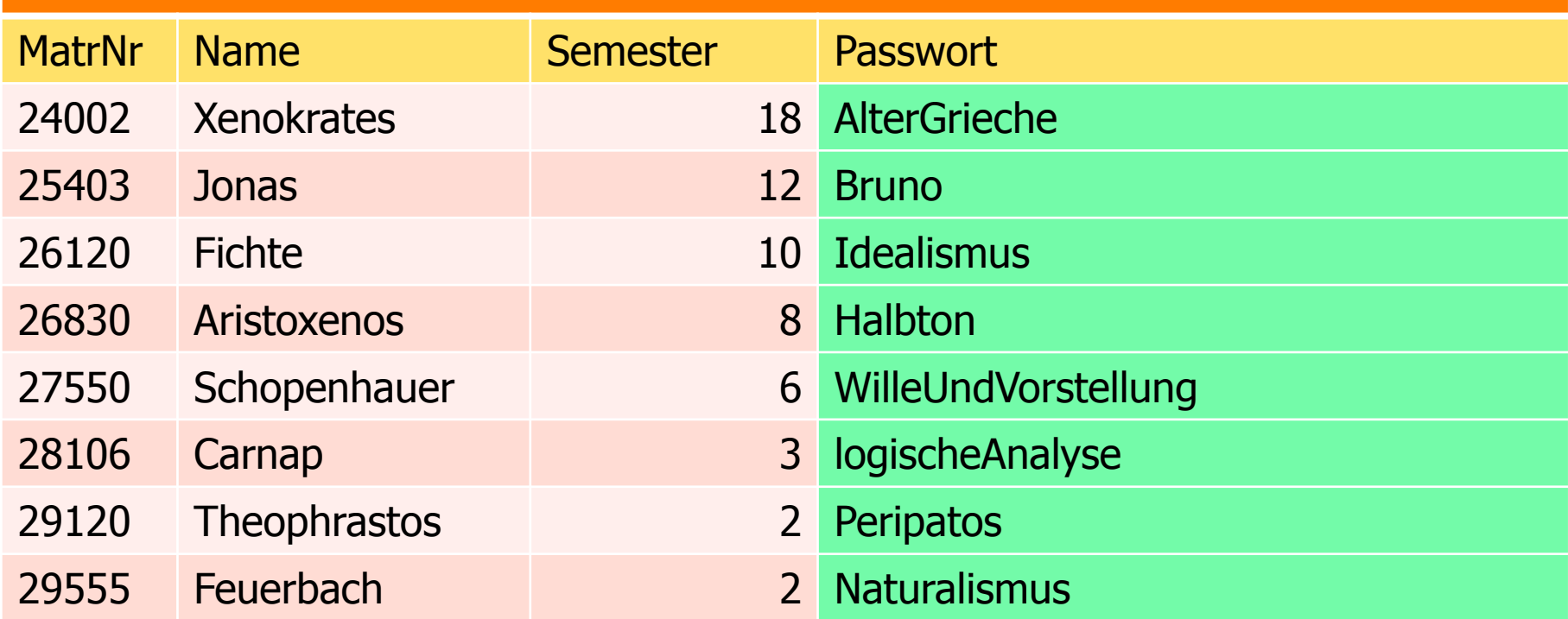

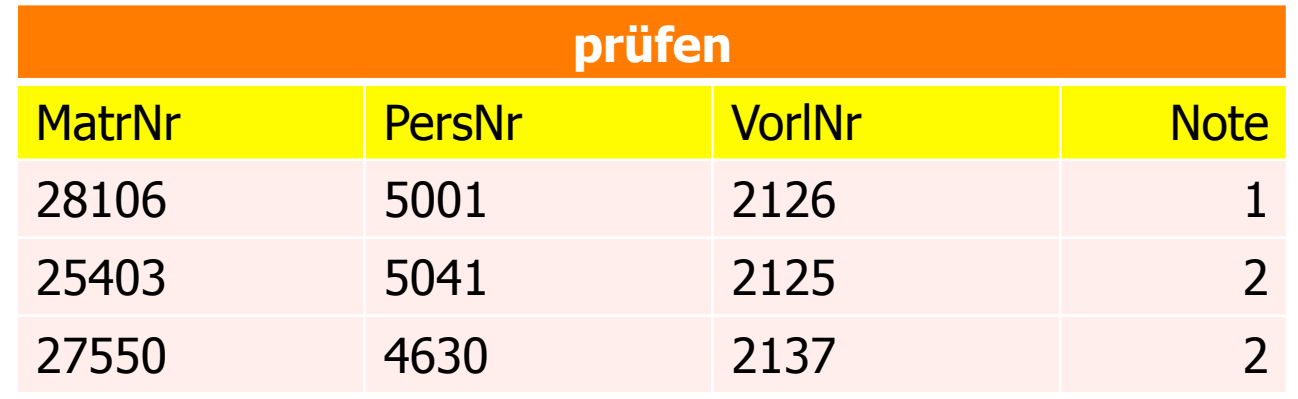

# Mit jeder Anfrage wird das Passwort übergeben

```
Select *
```

```
From Studenten s join prüfen p on s.MatrNr = p.MatrNr 
Where s.Name = ... and s.Passwort = ...
```
#### **Select** \* **From** Studenten s **join** prüfen p **on** s.MatrNr = p.MatrNr **Where** s.Name = 'Schopenhauer' **and** s.Passwort = 'WilleUndVorstellung'

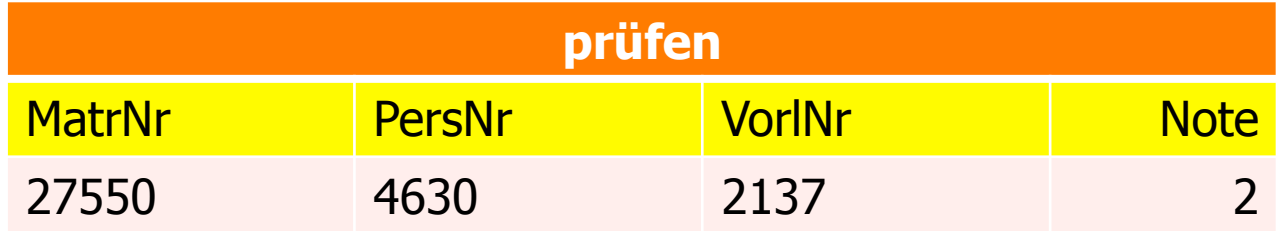

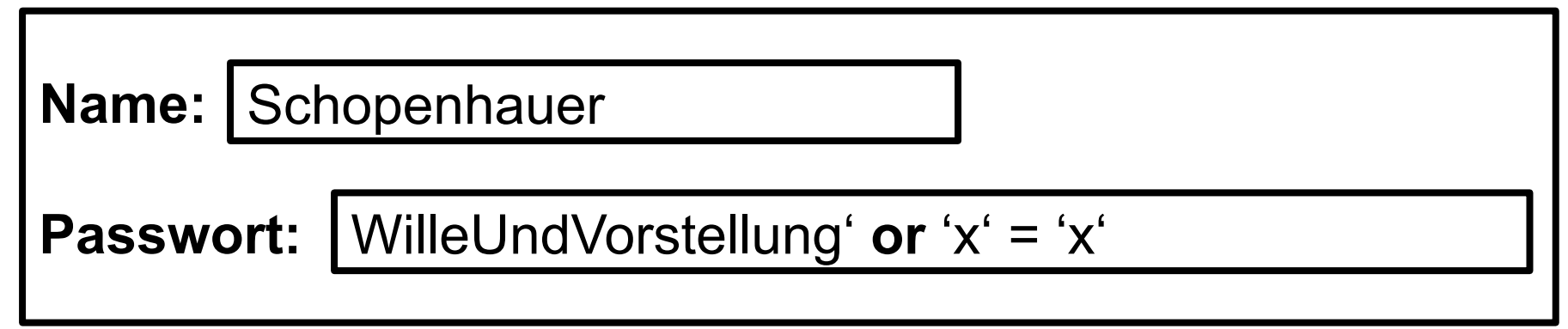

#### **Select** \*

#### **From** Studenten s **join** prüfen p **on** s.MatrNr = p.MatrNr **Where** s.Name = 'Schopenhauer' **and** s.Passwort = 'WilleUndVorstellung' **or** 'x' = 'x'

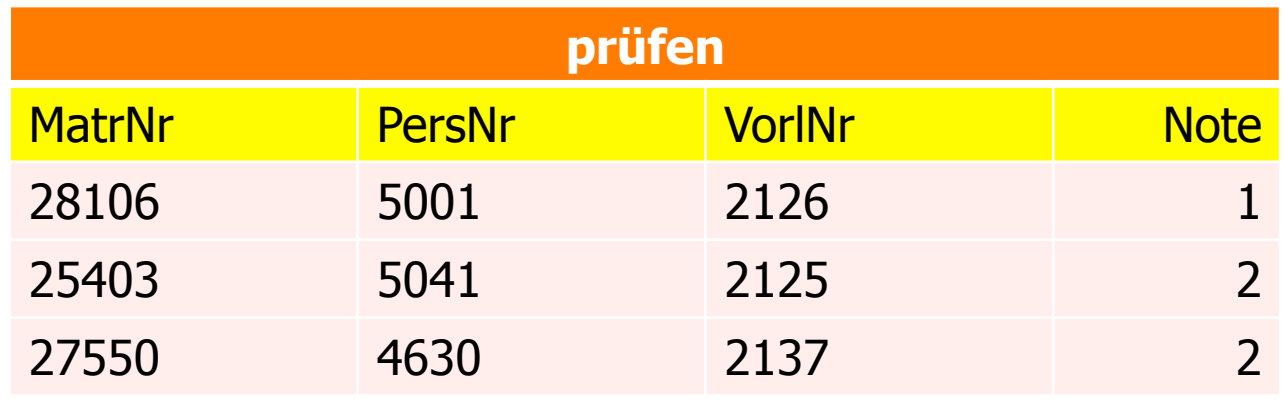

# Web-Anbindung von Datenbanken via Servlets

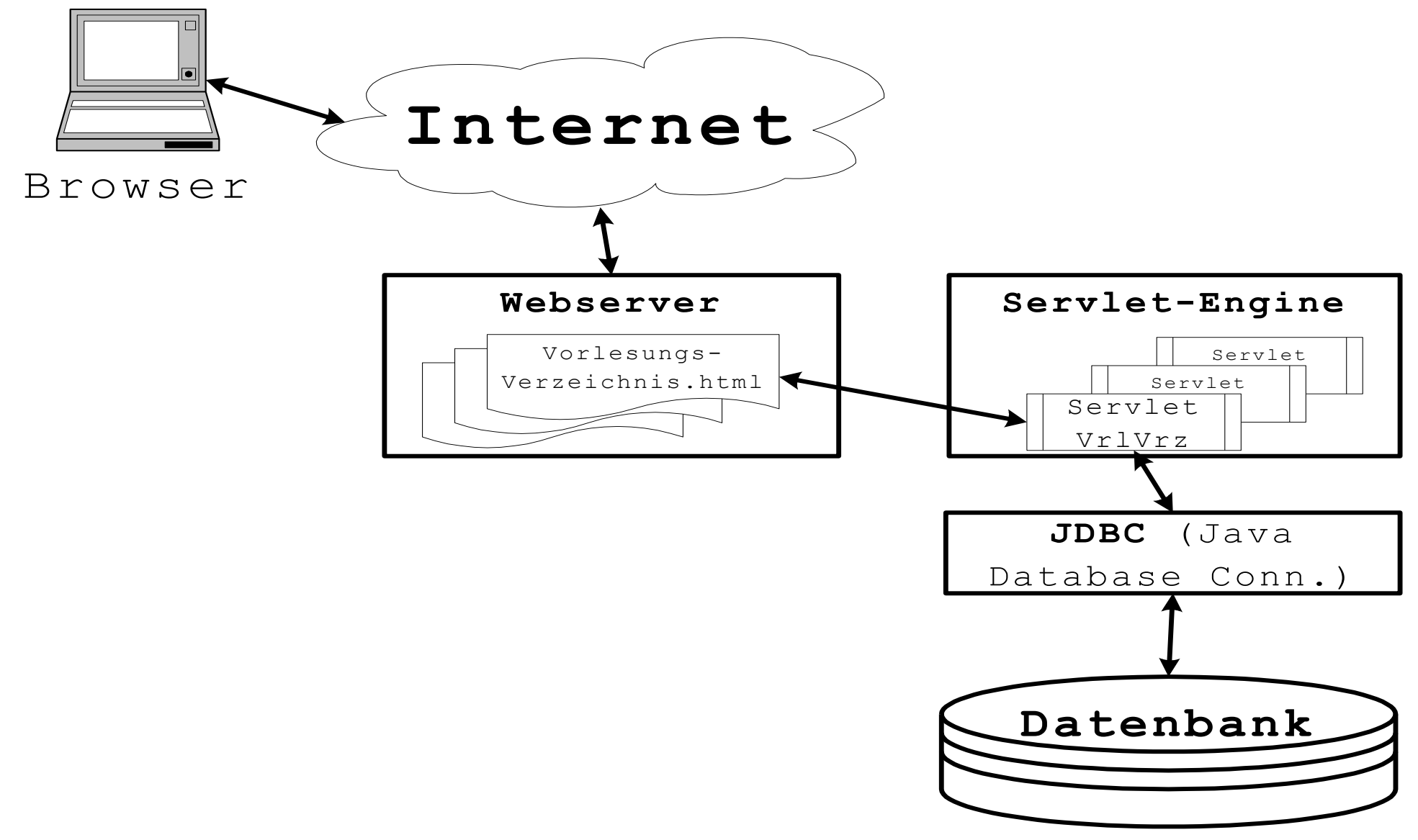

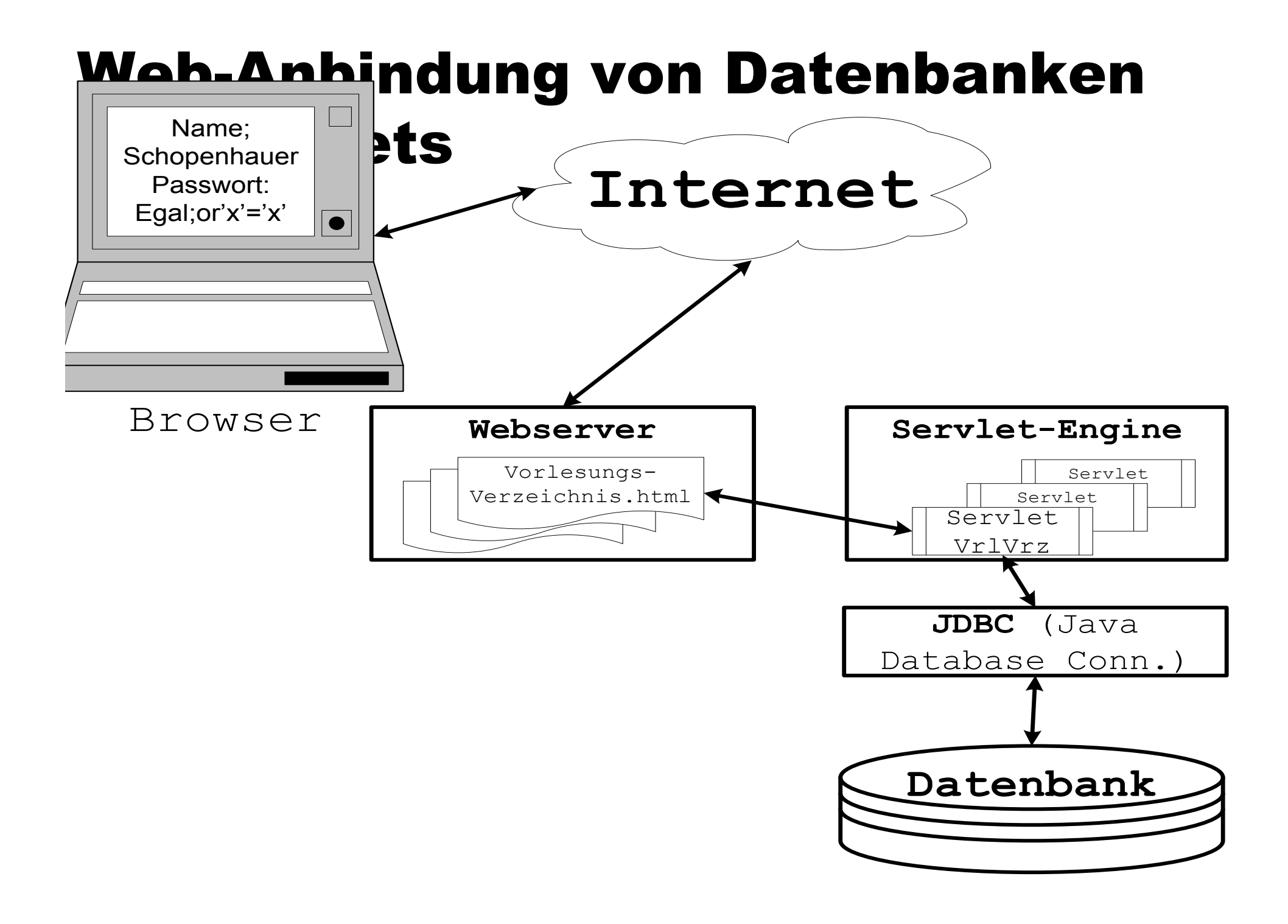

# SQL-Injektion via Web-Schnittstelle

String \_name = ... //Auslesen aus der Session etc = Benutzereingabe String  $pwd = ... //$  analog

```
String _query = 
  "select * " +"from Studenten s join prüfen p on s.MatrNr = p.MatrNr" + p"where s.Name = "' + name +"' and s. Passwort = " + pwd +"';";
```

```
// initialisiere Connection c; 
Statement stmt = c.createStatement; 
ResultSet rs = stmt.execute(_query); // oder ähnlich;
```
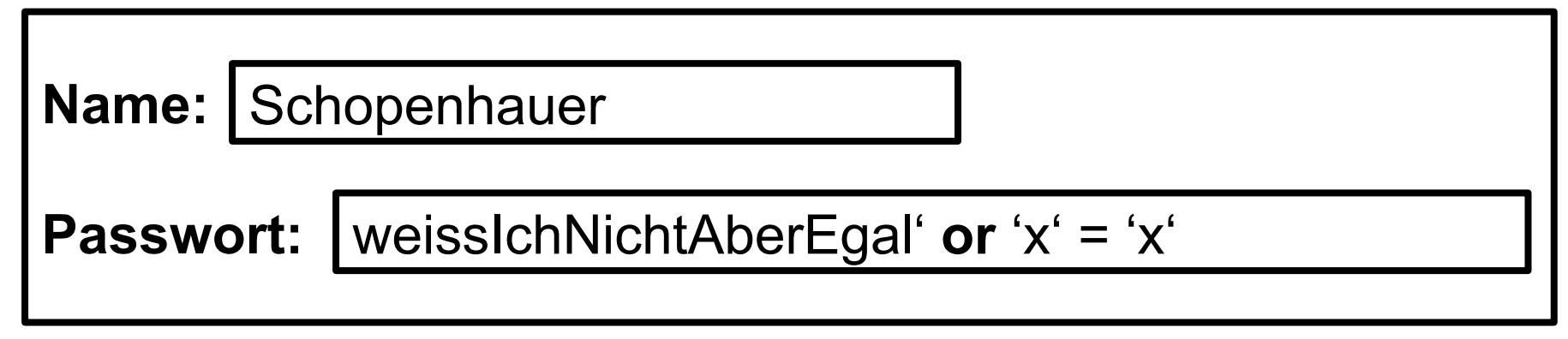

#### **Select** \* **From** Studenten s **join** prüfen p **on** s.MatrNr = p.MatrNr **Where** s.Name = 'Schopenhauer' **and** s.Passwort = 'weissIchNichtAberEgal' **or** 'x' = 'x'

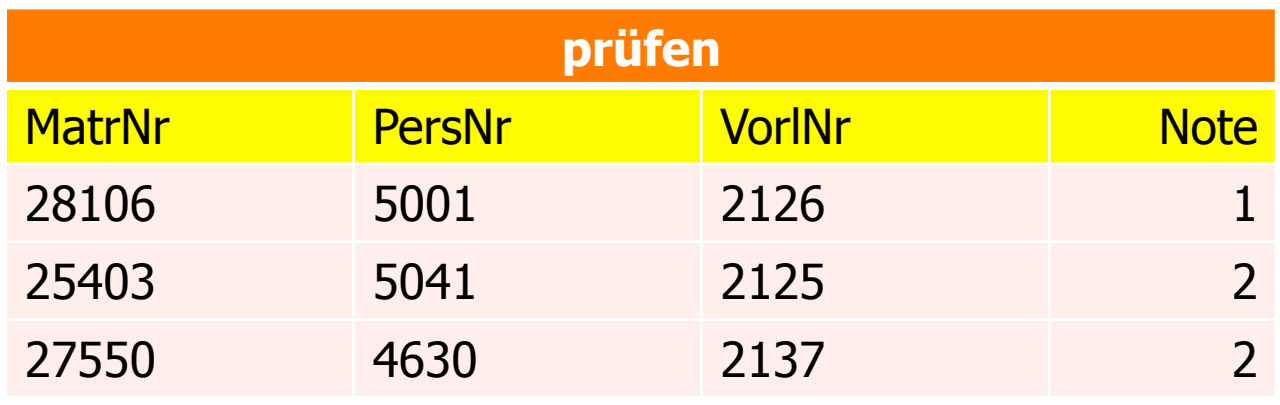

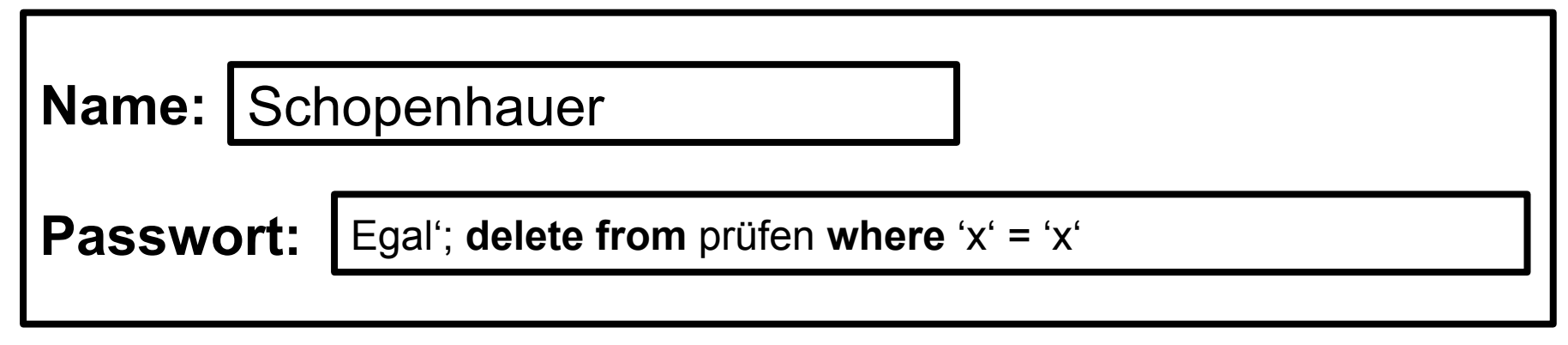

#### **Select** \* **From** Studenten s **join** prüfen p **on** s.MatrNr = p.MatrNr **Where** s.Name = 'Schopenhauer' **and** s.Passwort = 'Egal'; **delete from** prüfen where 'x' = 'x'

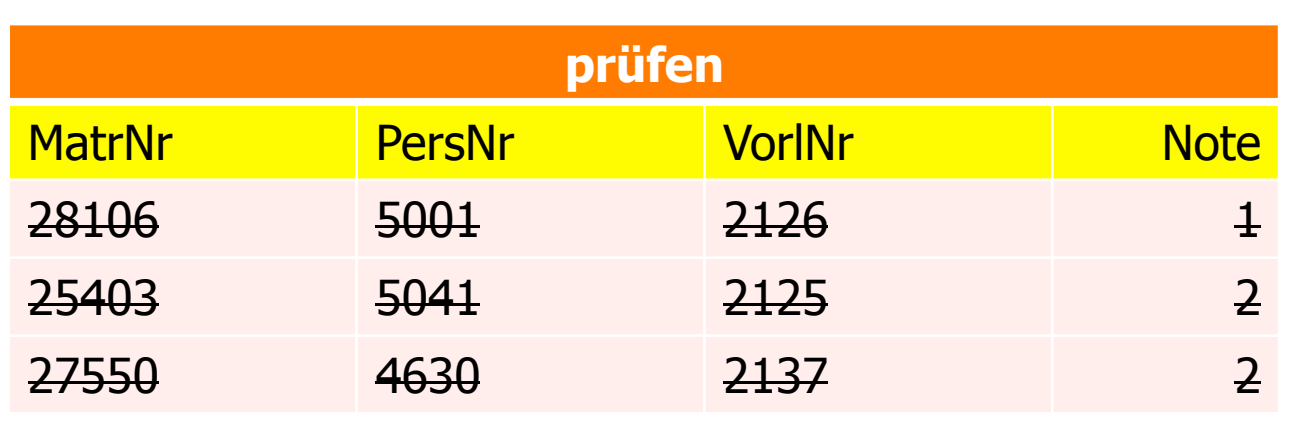

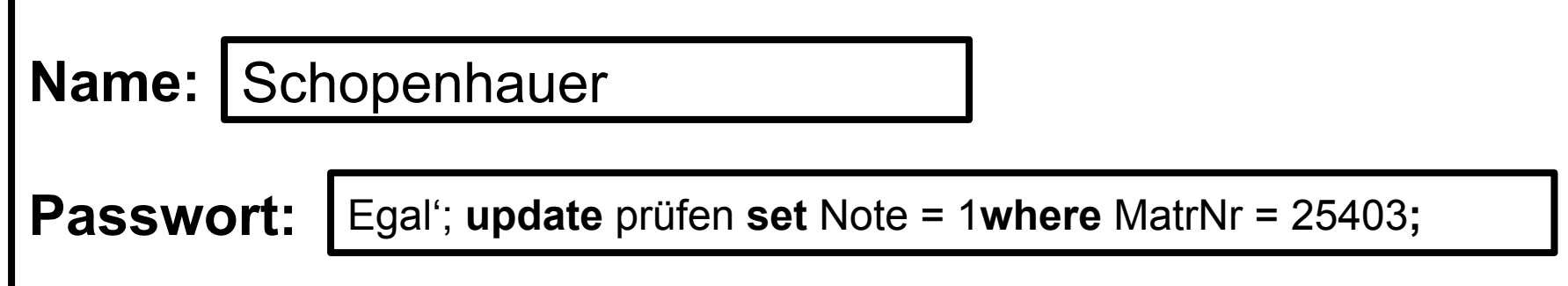

#### **Select** \*

#### **From** Studenten s **join** prüfen p **on** s.MatrNr = p.MatrNr **Where** s.Name = 'Schopenhauer' **and** s.Passwort = 'Egal'; **update** prüfen **set** Note = 1  **where** MatrNr = 25403**;**

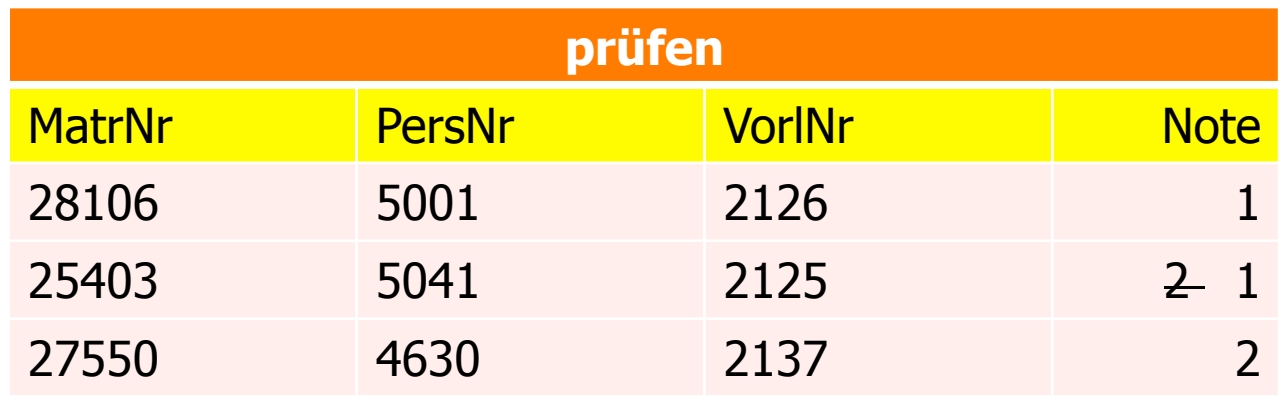

# Karikatur Quelle: xkcd

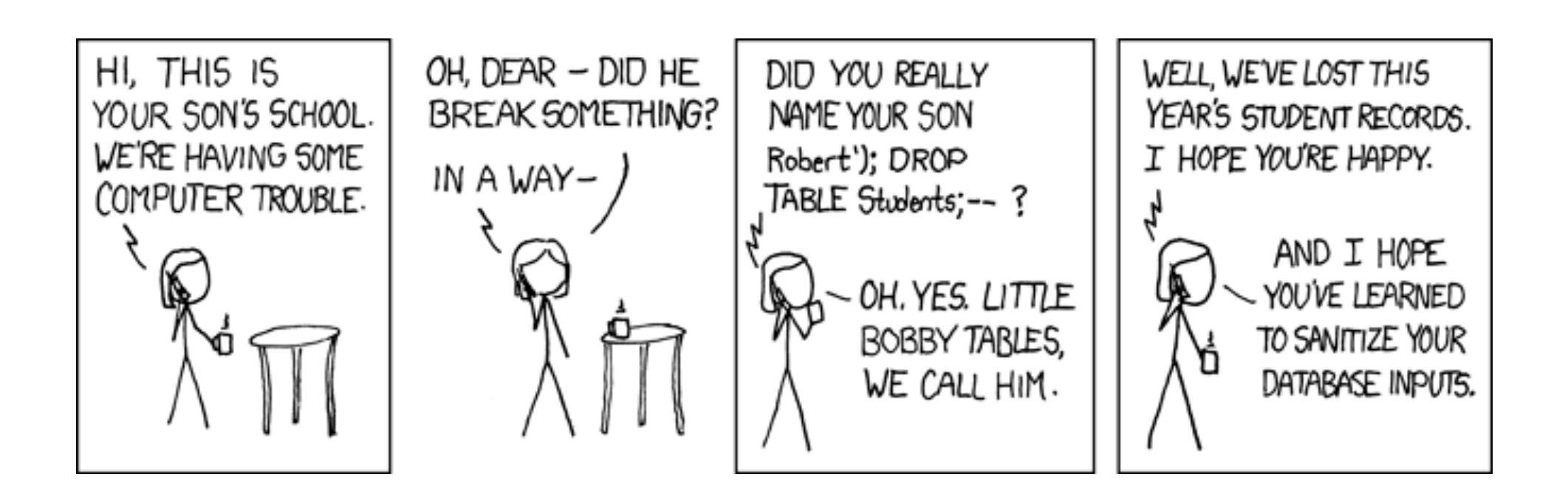

# Schutz vor SQL-Injection-Attacken

#### **Prepared Statements**

```
PreparedStatement stmt = conn.prepareStatement( 
               "select * from Vorlesungen v join Professoren p 
                            on v.gelesenVon = p.PersNr
              where v. Titel = ? and p. Name = ? ");
```
String einzulesenderTitel = "Logik"; String einzulesenderName = "Sokrates";

```
stmt.setString(1, einzulesenderTitel); 
stmt.setString(2, einzulesenderName);
```
ResultSet rs = stmt.executeQuery();

# Schutz vor SQL-Injection-Attacken

**• Filterung der Eingabe-Parameter** 

Restriktive Autorisierungskorridore für die Anwendungen

# Autorisierungs-Korridor einer Web-

### Anwendung

Data<br>L Web service Top for secret Top secret Top secret Top secret Top secret Top secret Top secret Top secret Top secret Top secret Top secret Top secret Top secret Top secret Top secret Top secret Top secret Top secret Top secret Top secre

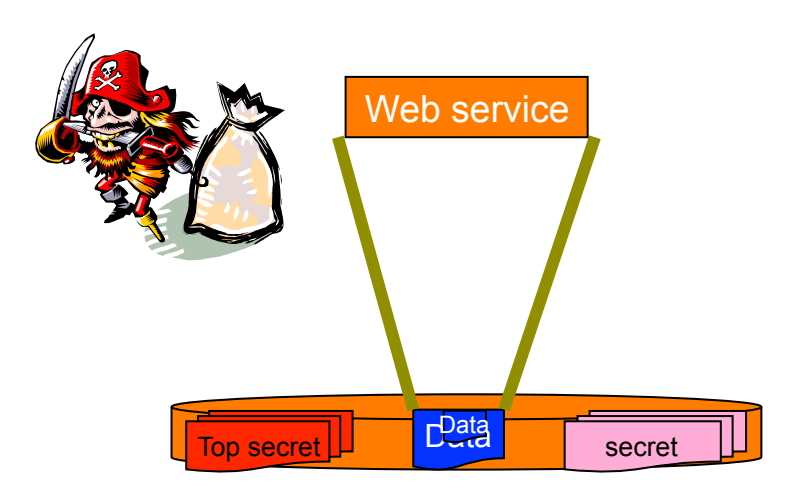

# Sony Datendiebstahl Quelle: Spiegel online

# **System Configuration**

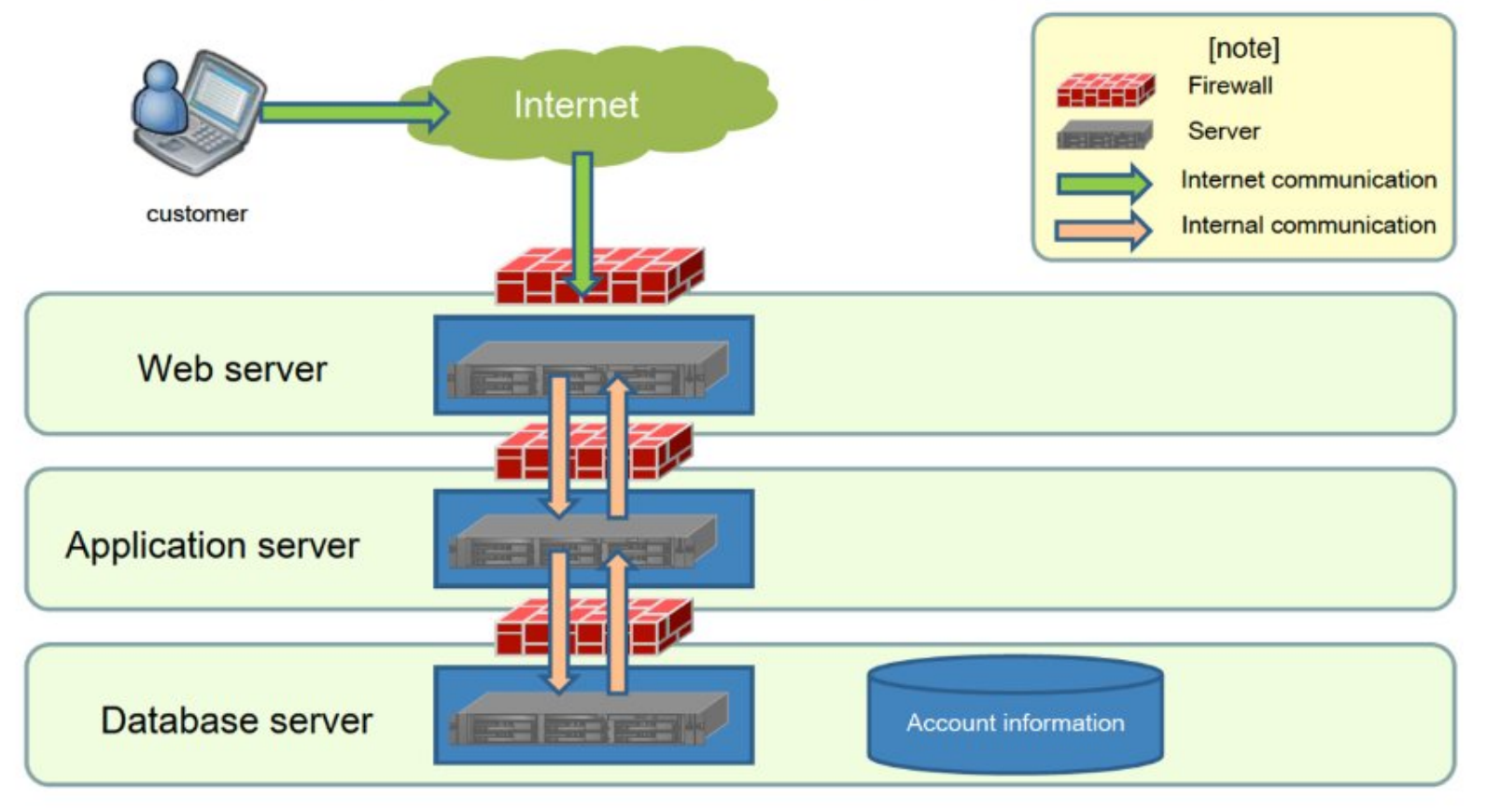

### Intrusion route to the system

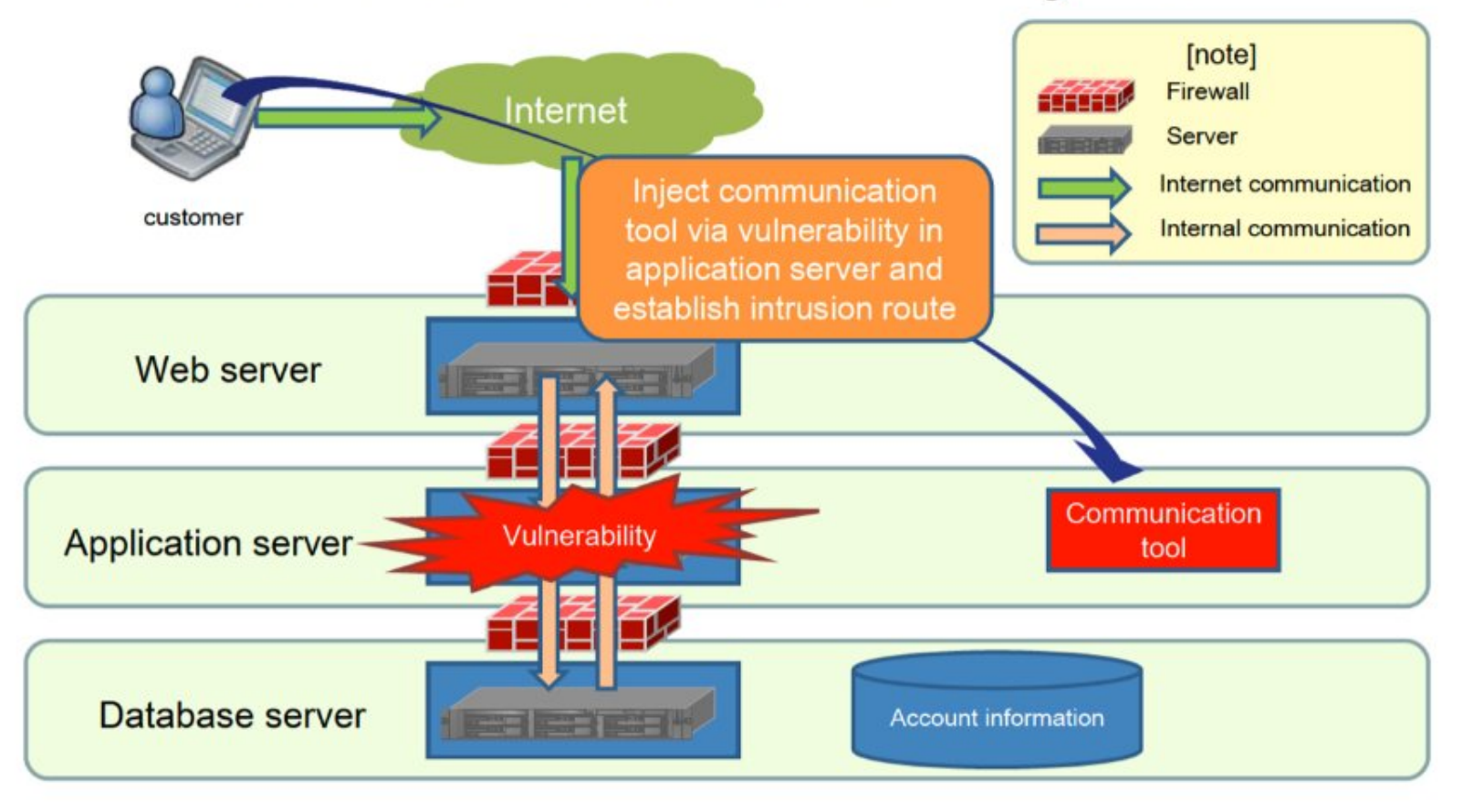

### Intrusion route to the system

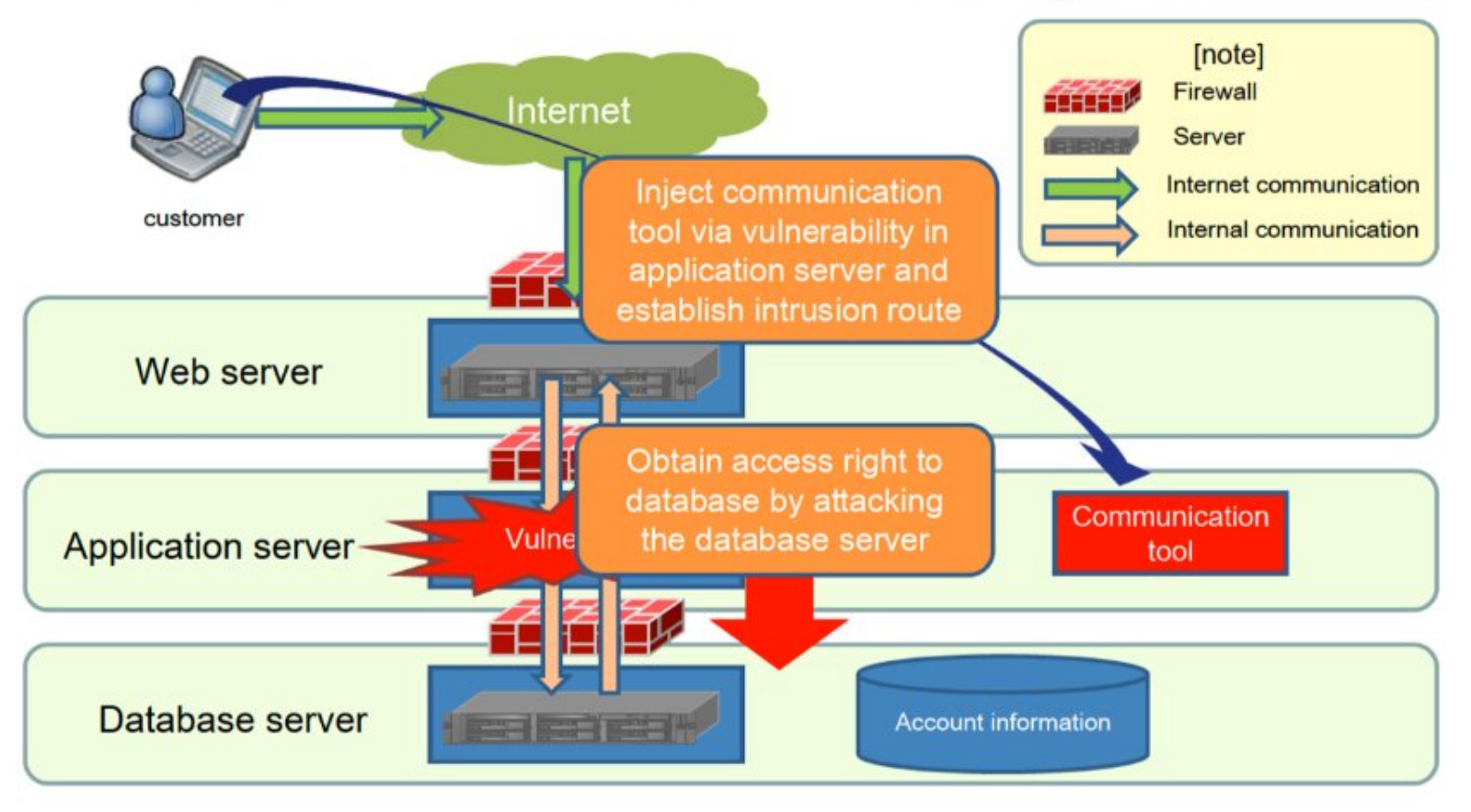

### Intrusion route to the system

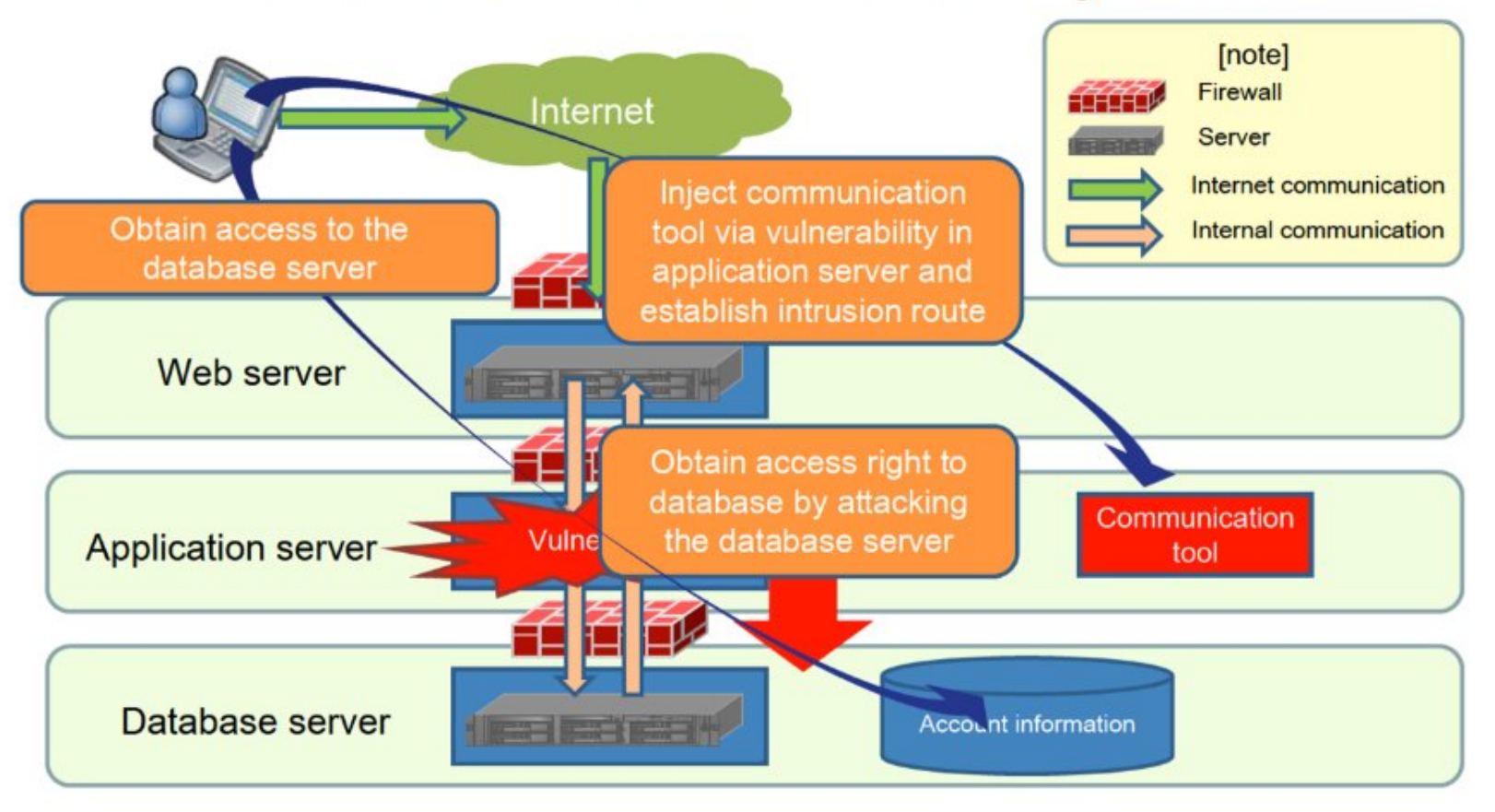

# Kryptographie

- Gerade die Gefahr des Abhörens von Kommunikationskanälen ist in heutigen Datenbankarchitekturen und Anwendungen sehr groß.
- Die meisten Datenbankanwendungen werden in einer verteilten Umgebung betrieben – sei es als Client / Server-System oder als "echte" verteilte Datenbank.
- In beiden Fällen ist die Gefahr des unlegitimierten Abhörens sowohl innerhalb eines LAN (local area network, z.B. Ethernet) als auch im WAN (wide area network, z.B. Internet) gegeben und kann technisch fast nicht ausgeschlossen werden.
- Deshalb kann nur die Verschlüsselung der gesendeten Information einen effektiven Datenschutz gewährleisten.

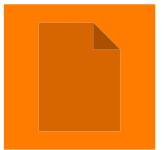

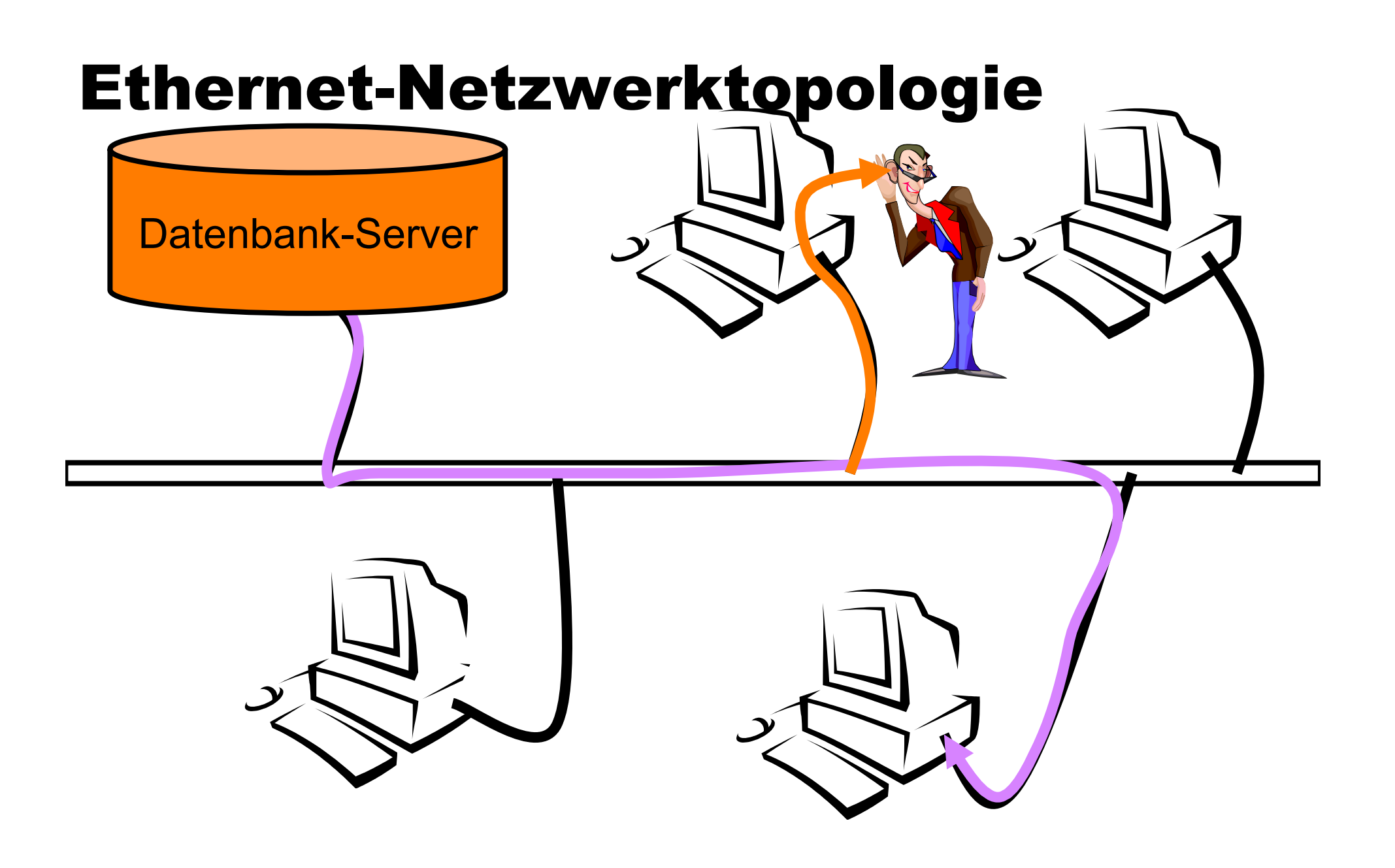

### Geheimschlüssel vs Public Key

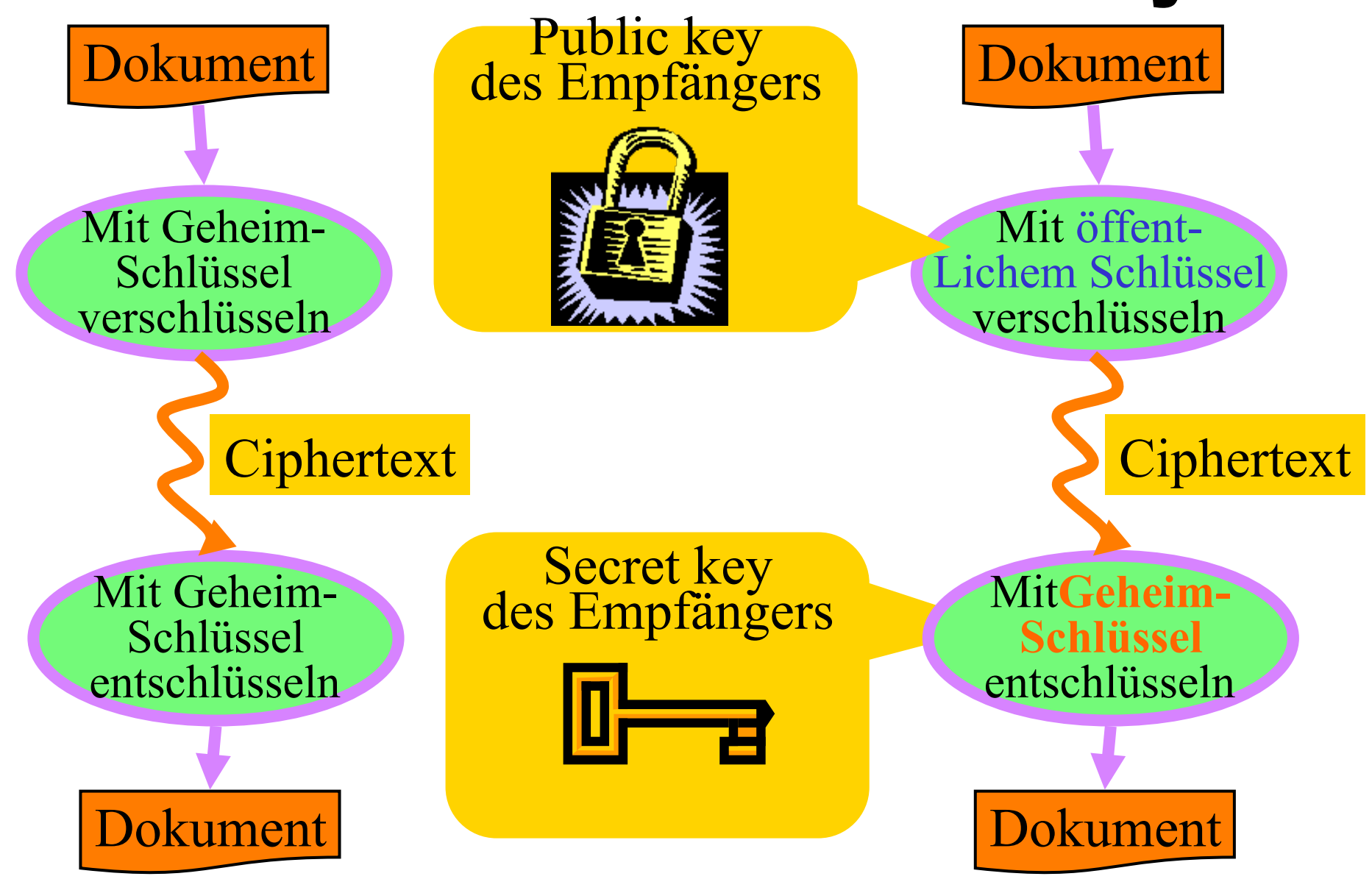

# Verwaltung und Verteilung der öffentlichen Schlüssel

- $\bullet$  X.509 Standard
- **•** Digitale Zertifikate
- Certification Authorities (CA)
	- Banken, Telekom, Firmen (Verisign, ...)
	- Ein Zertifikat von CA X ist nur für den sinnvoll, der den öffentlichen Schlüsssel von X kennt
- Ein X.509 Zertifikat enthält
	- Name der Organisation/Person: Conny
	- $\bullet$  Öffentlichen Schlüssel: E<sub>C</sub>
	- Name der Zertifizierungsautorität: SV
	- $\bullet$  Digitale Signatur der CA:  $D_{SV}(E_C)$
- **Besitz eines Zertifikats sagt gar nichts aus** 
	- **Zertifikate werden kopiert, gepuffert, etc.**
	- Nur der Besitz des zugehörigen geheimen Schlüssels authentifiziert den rechtmäßigen Besitzer
- Hierarchie von CAs: X zertifiziert Y zertifiziert Z
	- Wenn ich X kenne kann ich dem Zertifikat für Z trauen, ohne Y zu kennen

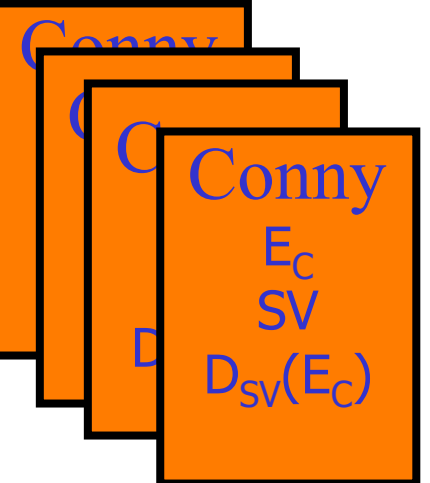

**• Public Key Authentifizierung** 

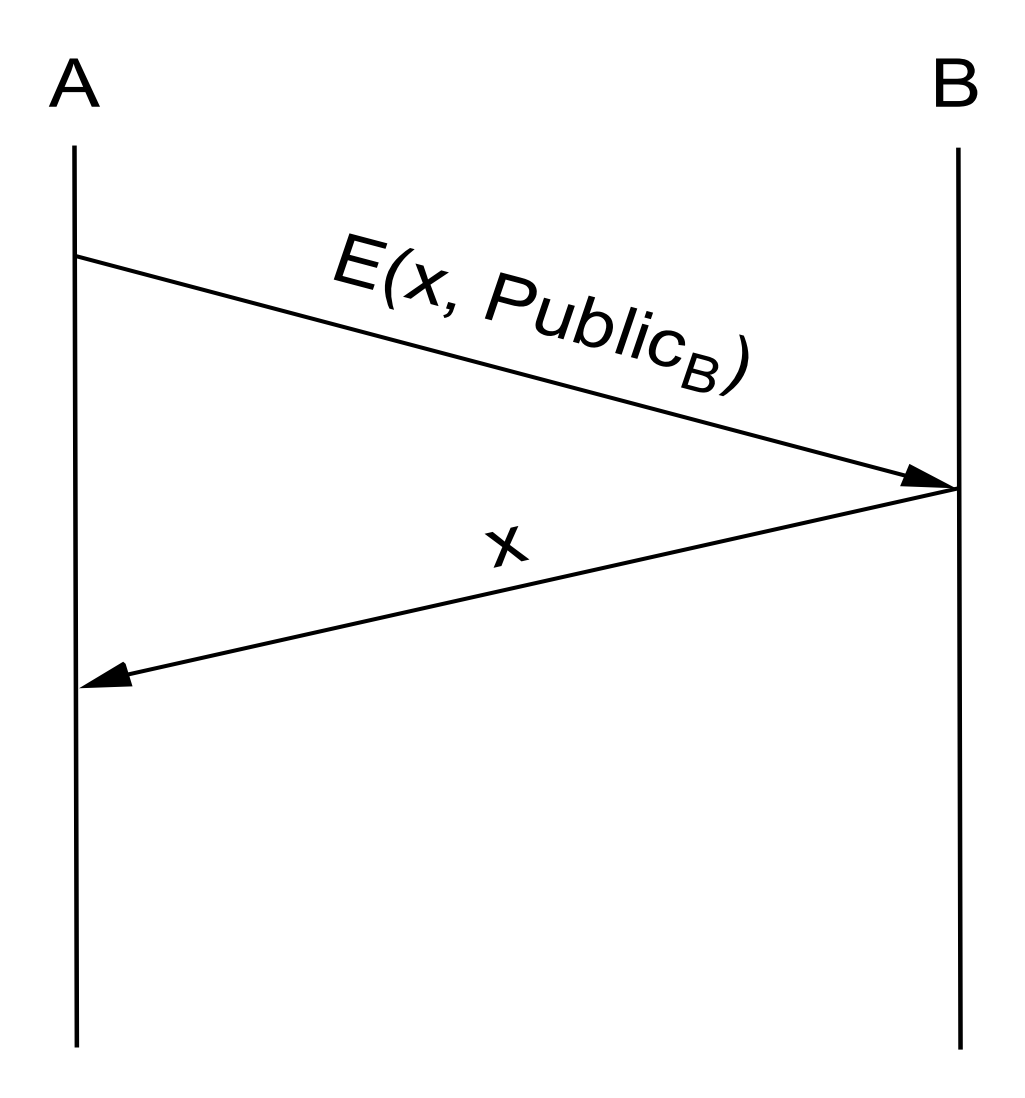

#### Das RSA-Verfahren

- Rivest, Shamir und Adleman  $(1978)$
- $\bullet$  das älteste "*public key*"-Kryptographieverfahren
- beruht auf der "Erfahrung", daß Faktorisierung ein "hartes" Problem ist

• Verschlüsselung einer Nachricht  $M$ 

öffentlicher Schlüssel:  $(e, n) \approx E$ 

- 1. repräsentiere die Nachricht M als natürliche Zahl, so daß gilt:  $0 \le$  $M \leq n-1$ 
	- längere Nachrichten sind entsprechend aufzuspalten
- 2. berechne  $C = E(M) := M^e \text{ mod } n$

Verschlüsselung einer Nachricht  $M$ 

öffentlicher Schlüssel:  $(e, n) \approx E$ 

- 1. repräsentiere die Nachricht M als natürliche Zahl, so daß gilt:  $0 \le$  $M \leq n-1$ 
	- längere Nachrichten sind entsprechend aufzuspalten

2. berechne 
$$
C = E(M) := M^e \mod n
$$
  
\n• **Entschlüsselung von**  $C = E(M)$   
\n
$$
E = \frac{E}{(1110)}
$$
\n
$$
E = \frac{14}{(1110)}
$$
\n
$$
D(C) := C^d \mod n
$$
\n
$$
D(C) := C^d \mod n
$$
\n
$$
E = \frac{14}{(1110)}
$$
\n
$$
Var^2 * M) \mod n
$$
\n
$$
M^2 * M \mod n
$$
\n
$$
(M^3)^2 * M \mod n
$$
\n
$$
(M^7)^2 = M^{14} \mod n
$$

- öffentlicher Schlüssel:  $(e, n)$
- geheimer Schlüssel:  $(d, n)$

#### 1. Wähle zwei (sehr große) Primzahlen  $p$  und  $q$

- $\bullet$  mindestens 100-stellig
- zufällig ausgewählt (etwa jede 115-te ungerade 100-stellige Zahl ist prim)
- 2. Berechne  $n := p * q$
- 3. Wähle eine "große" Zahl  $d$ , für die gilt:

$$
\mathrm{ggT}(d, \underbrace{(p-1)*(q-1)}_{\phi(n)})=1
$$

- man wähle z.B. eine Primzahl  $d > \max(p, q)$
- 4. Berechne  $e$ , so daß gilt:

$$
e*d \equiv 1 \pmod{(p-1)*(q-1)}
$$

- $e$  ist das "multiplikative Inverse" von  $d$  $(\text{im } Ring \mathbf{Z}_{\phi(n)}, +_{\phi(n)}, *_{\phi(n)})$
- $\bullet$  e existiert und ist eindeutig (weil ggT(d,  $\phi(n)$ ) = 1)

#### Auswahl der Schlüssel

# Illustration von e=157 und d=17 im Zahlenring  $Z^*_{2668}$

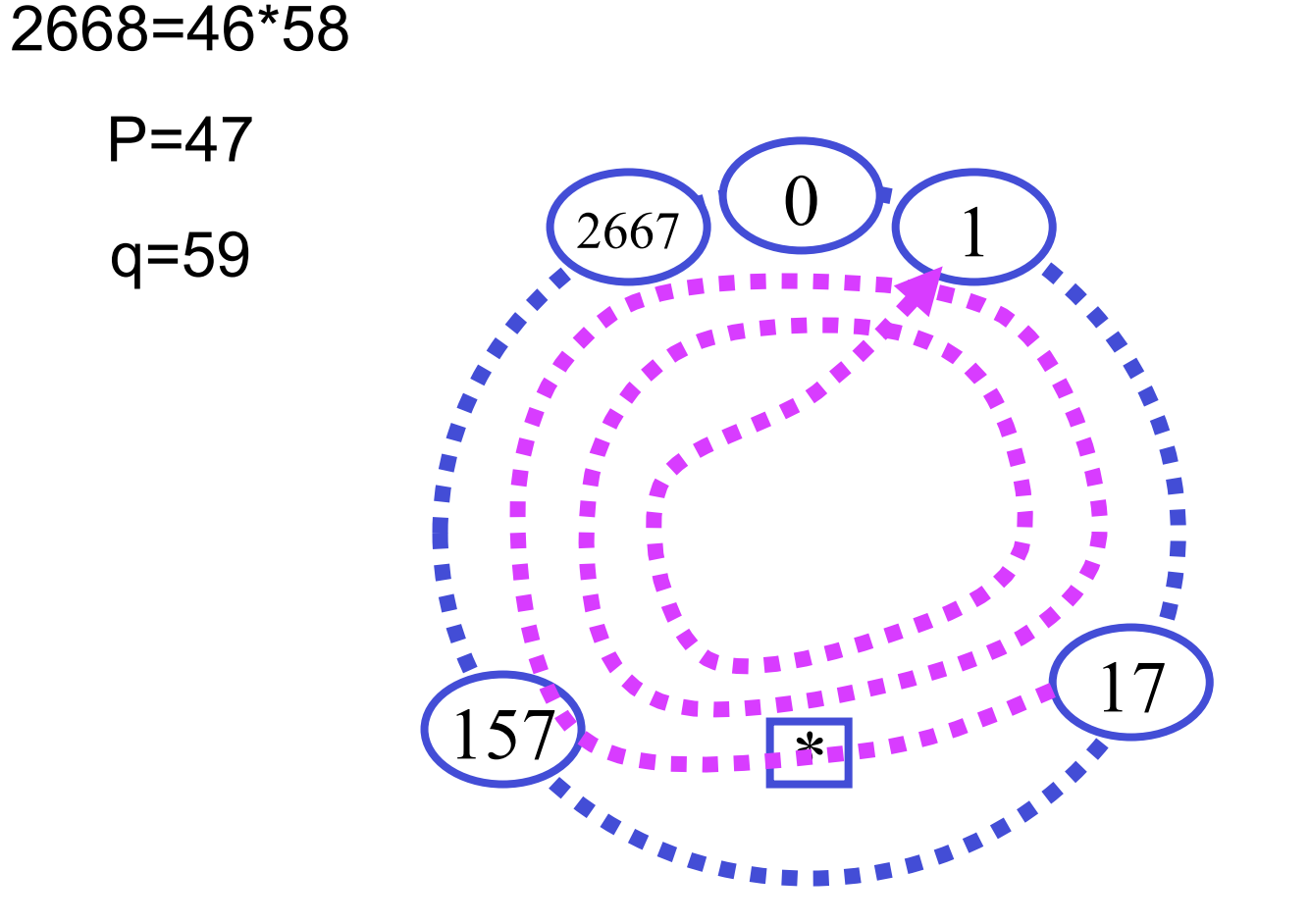

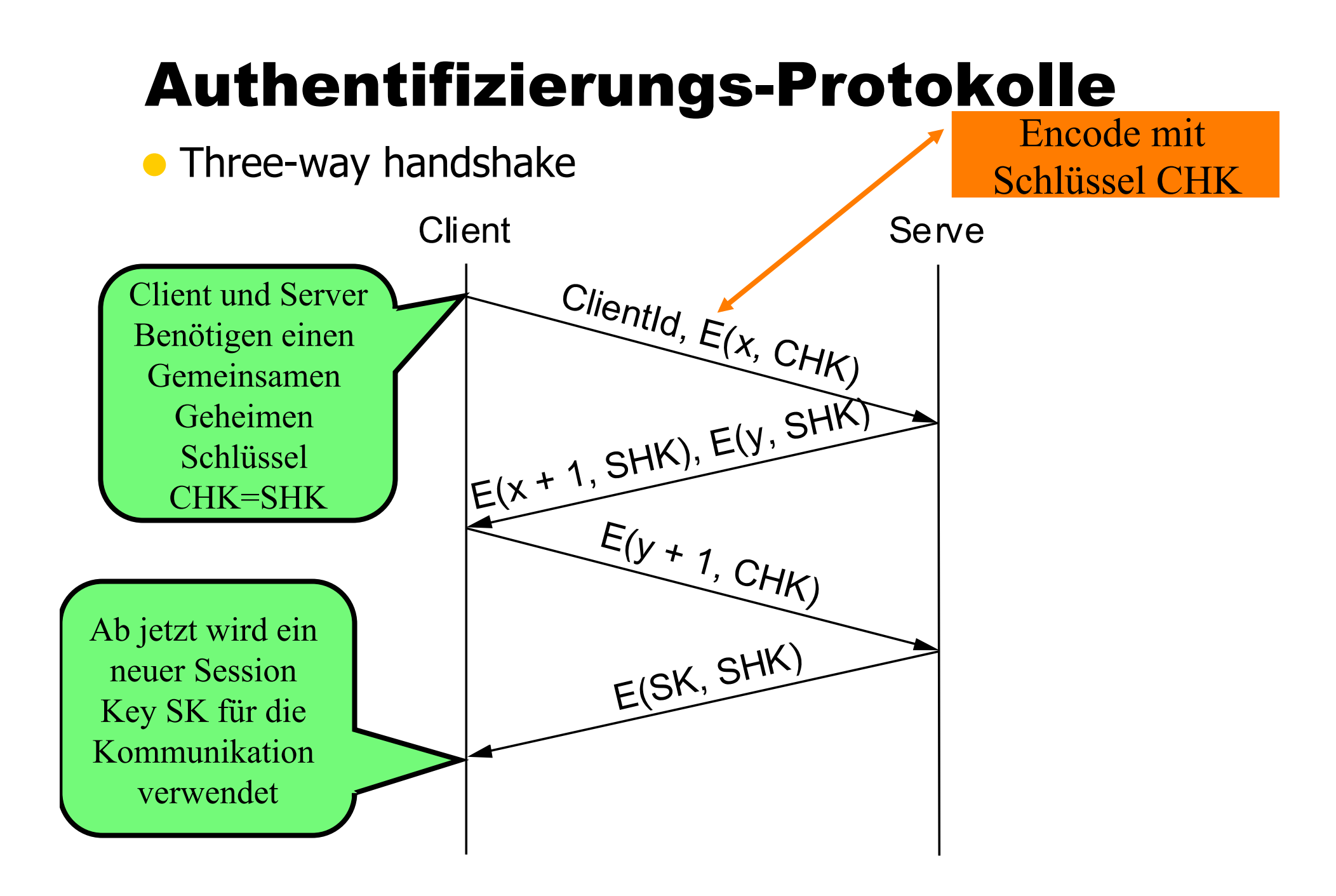

**• Public Key Authentifizierung** 

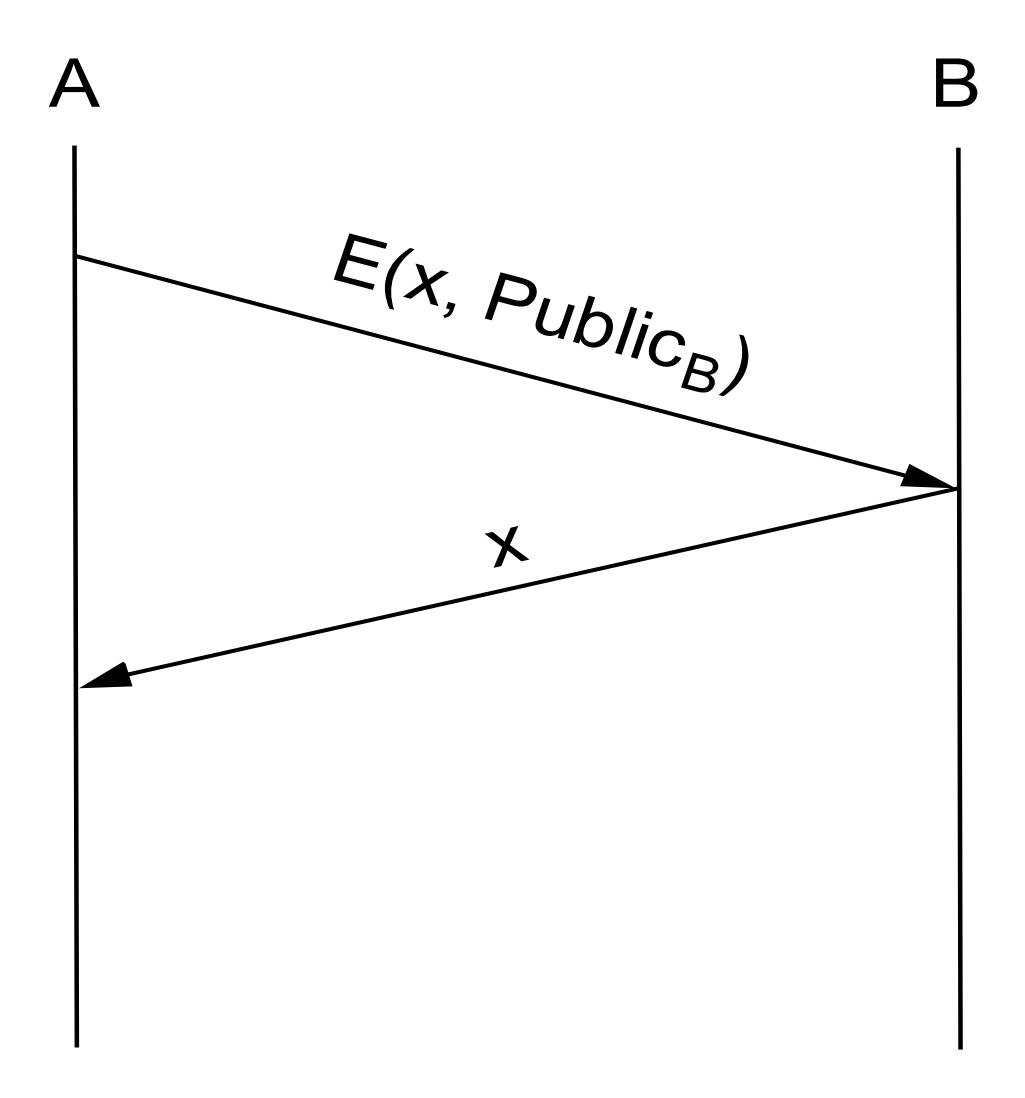

#### Authentifizierung und Schlüsselaustausch: privater Schüssel Dc; öffentlicher Ec

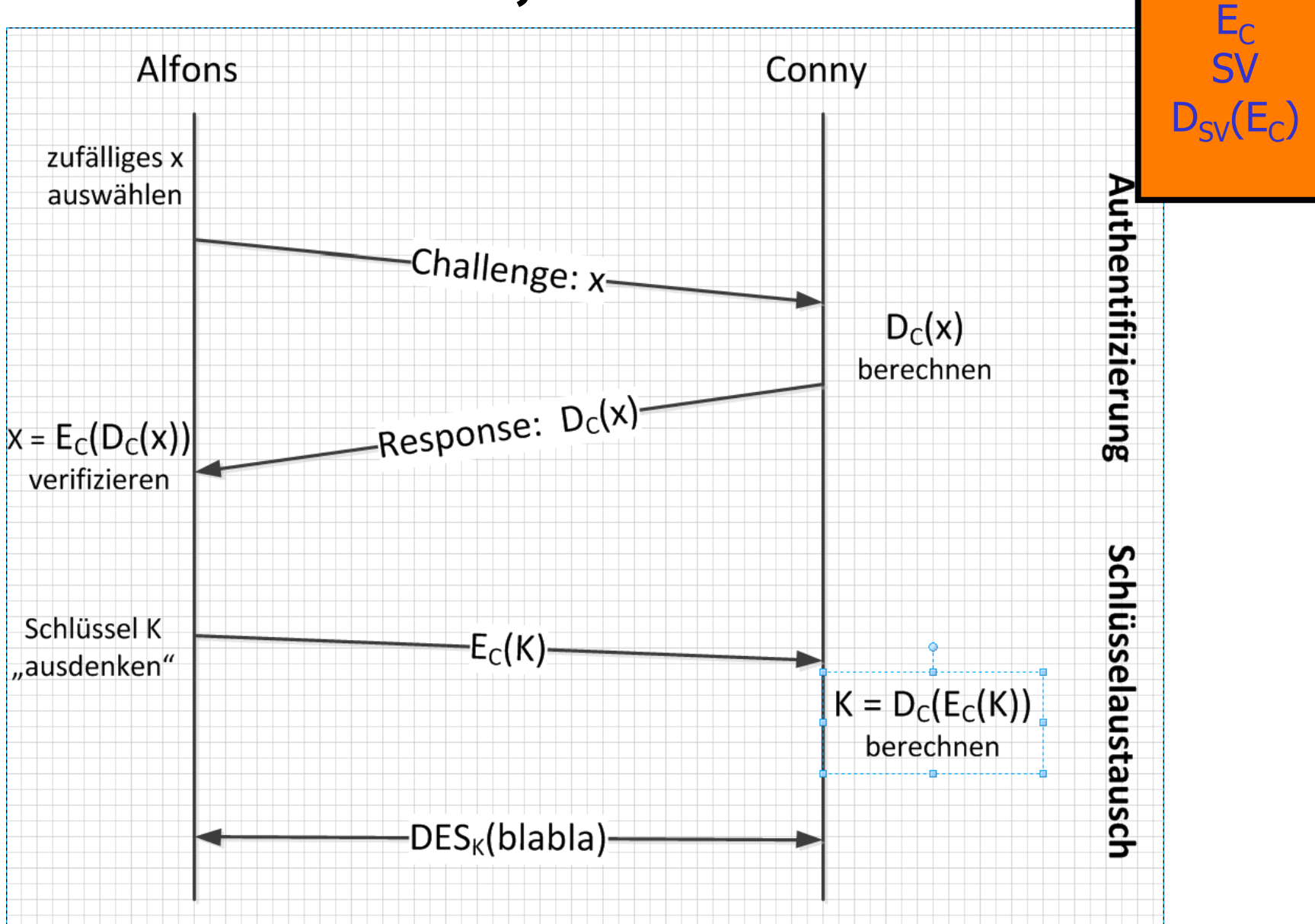

# MD5 mit RSA-Signatur

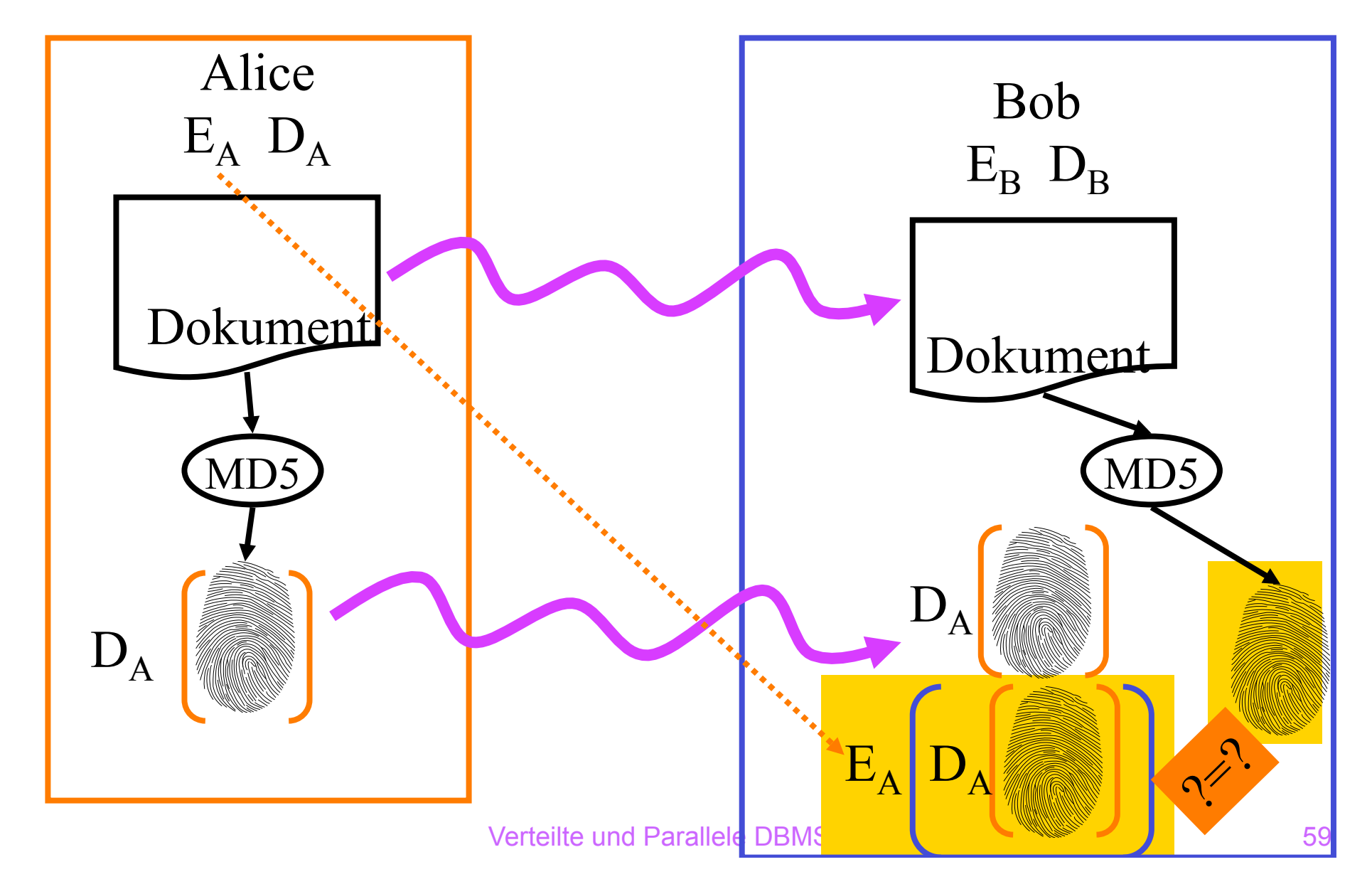

# Digitale Signaturen

### Ebenen des Datenschutzes

legislative Maßnahmen

organisatorische Maßnahmen

Authentisierung

Zugriffskontrolle

Kryptographie

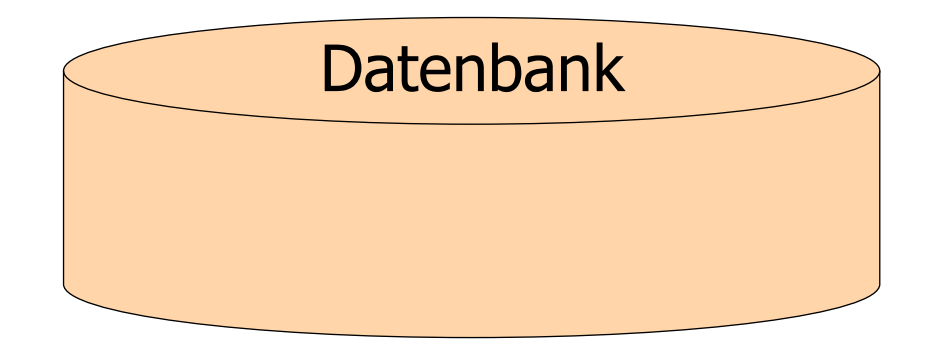